# **NETPRO/MINE**

# **TESTING 3D OREBODY MODELLING AND MINE PLANNING SOFTWARE**

**Final Report**

# **Researchers**

Prof. Dr. A. Erhan TERCAN Prof. Dr. Bahtiyar ÜNVER Assoc. Prof. Dr. Mehmet Ali HİNDİSTAN Assist. Prof. Dr. Güneş ERTUNÇ Dr. Fırat ATALAY

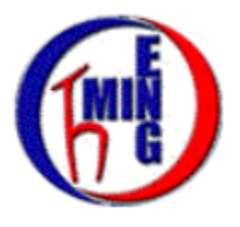

Hacettepe University Mining Engineering Department October 2017 ANKARA

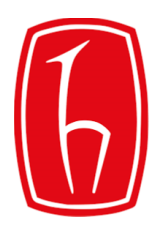

#### **INTRODUCTION**

Contemporary mining science and technology require to model and design mines in 3D prior to production. Therefore, integrated computer programs are required to model and design all mining processes ranging from exploration to mine closure.

Netpro/MINE is an integrated software that performs 3D geological solid modelling and mine planning. Development of this software was initiated in 2010 with a collaboration between TUBITAK (Scientific and Technological Research Council of Turkey), Hacettepe University, NetCad Software Inc. and TKI (Turkish Coal Enterprises) and completed in 2012. The product has currently been used by a number of mining companies.

NetCad aims to increase the domestic use of Netpro/MINE software and to sell it abroad. Therefore, Hacettepe Teknokent Teknoloji Transferi Ar-Ge Danışmanlık Enerji Sağlık Çevre **iletisim San. Ve Tic. A.Ş** (HT) has been commissioned by NetCad to update the software in accordance with the recent developments in mineral resource/reserve estimation, to test the compatibility of existing functions with mining science and technology, and to develop a new function/calculation tools. HT authorized Prof. Dr. A. Erhan TERCAN, Prof. Dr. Bahtiyar ÜNVER, Assoc. Prof. Dr. Mehmet Ali HİNDİSTAN, Assist. Prof. Dr. Güneş ERTUNÇ and Dr. Fırat ATALAY, who are the member of the faculty of mining engineering department at Hacettepe University, to carry out these studies. The report contains the results obtained from these studies.

Test studies are divided into seven categories. These include;

- Drilling,
- Solid Modelling,
- Block Modelling,
- Geostatistical Estimation,
- Surface Mining,
- Underground Mining, and
- Visualization.

Each section contains a series of topics, processes, and sub-processes. These processes to test are selected from the most basic functions used during the evaluation of the exploration results and the mineral resource/reserve estimations. The tests have been carried out on a coal deposit and then a porphyry copper deposit.

## **1. Drilling Operations Tests**

Construction of the drilling database is the first and most important step of mineral resource estimation and involves the collection and evaluation of primary and secondary data. The primary data consist of geological, geochemical, geophysical, and topographical and core assay data. The secondary data are derived from the interpretation of primary data such as geological projection, block model, and cutoff grade. The database must be free of errors and verified before use. Data entry and management topics are basically examined under the drilling operations section. [Table 1](#page-2-0) shows the test results of the process and sub-processes considered in data entry and management.

<span id="page-2-0"></span>Table 1. Process and sub-processes tested for data entry and management ( $\checkmark$ : test successful,  $x$ : test failed).

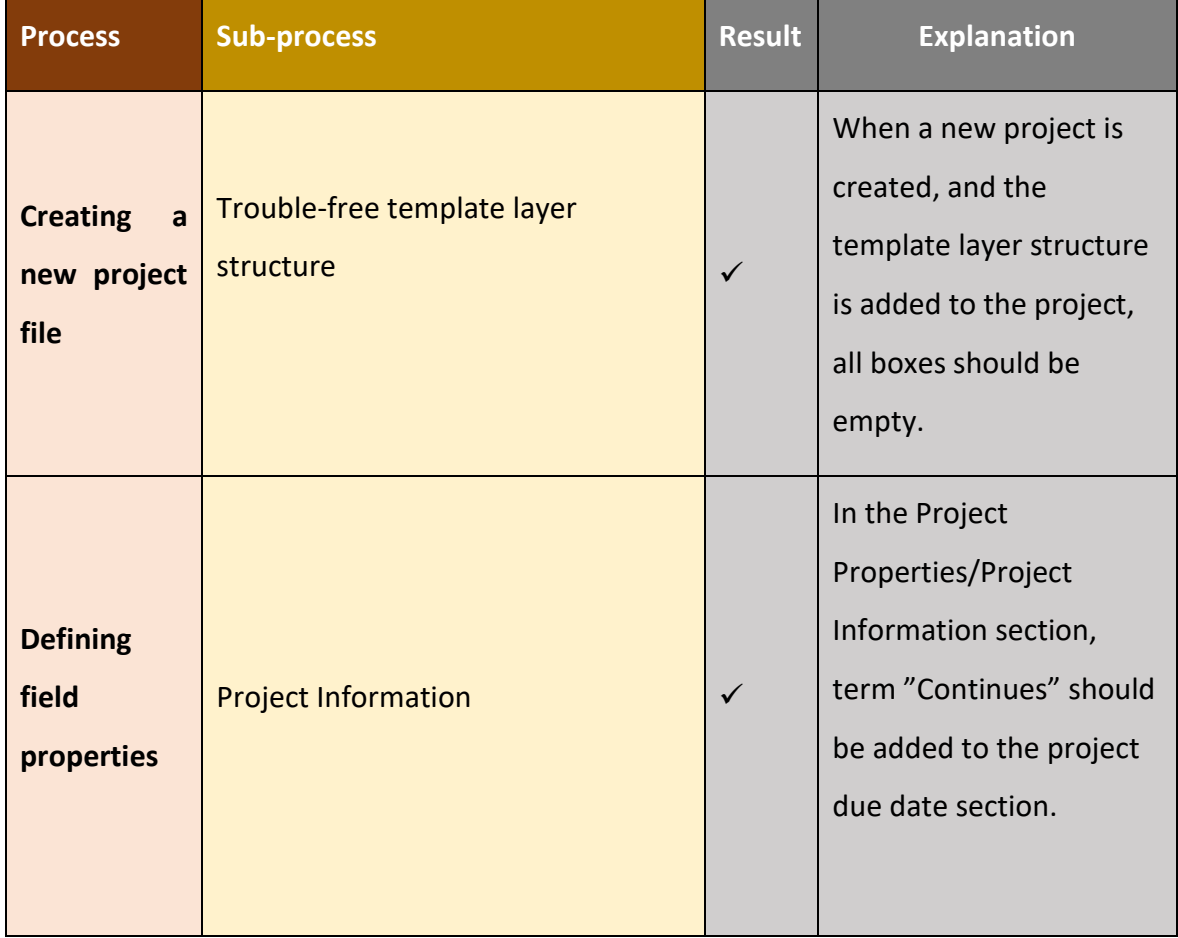

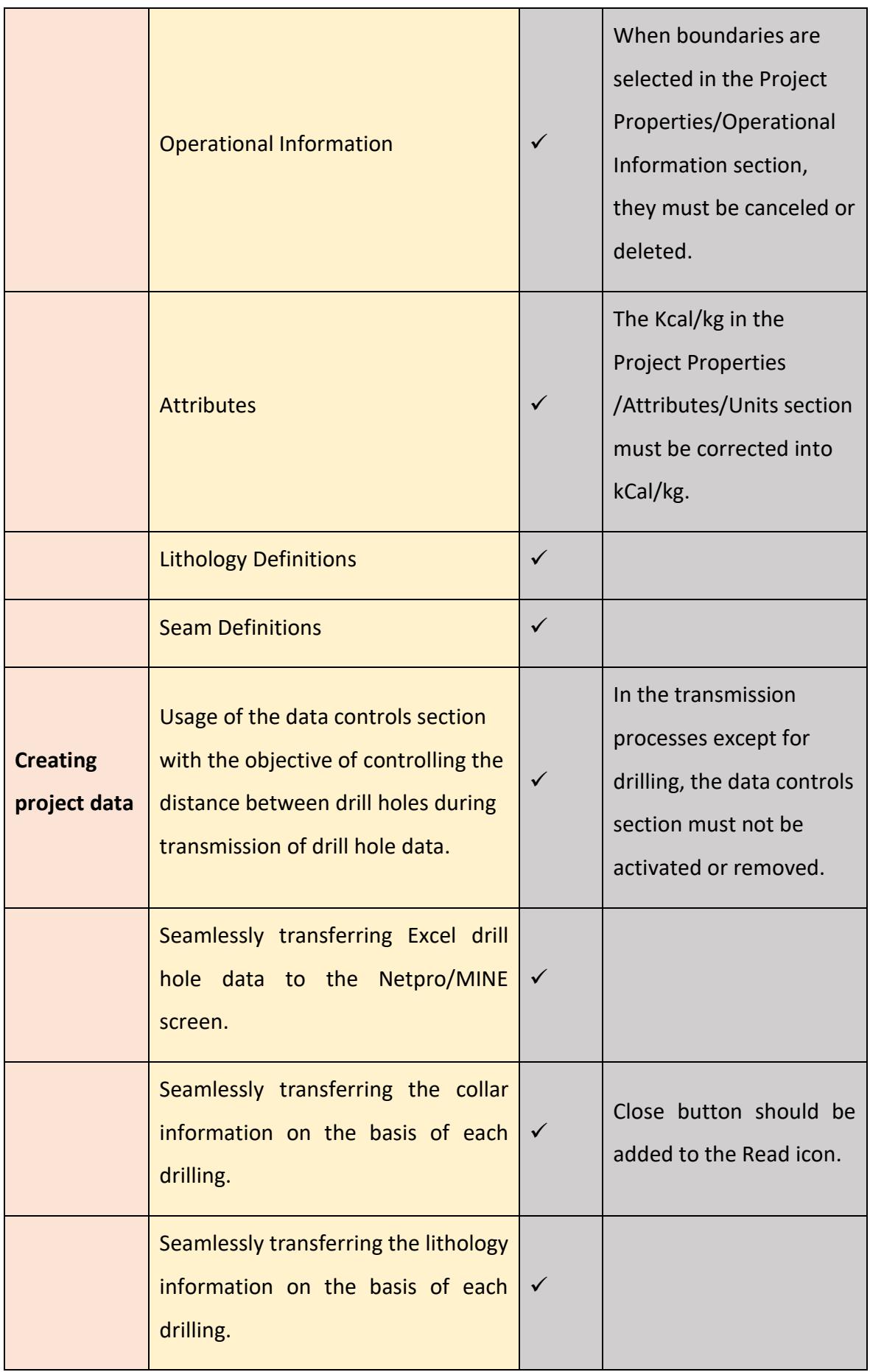

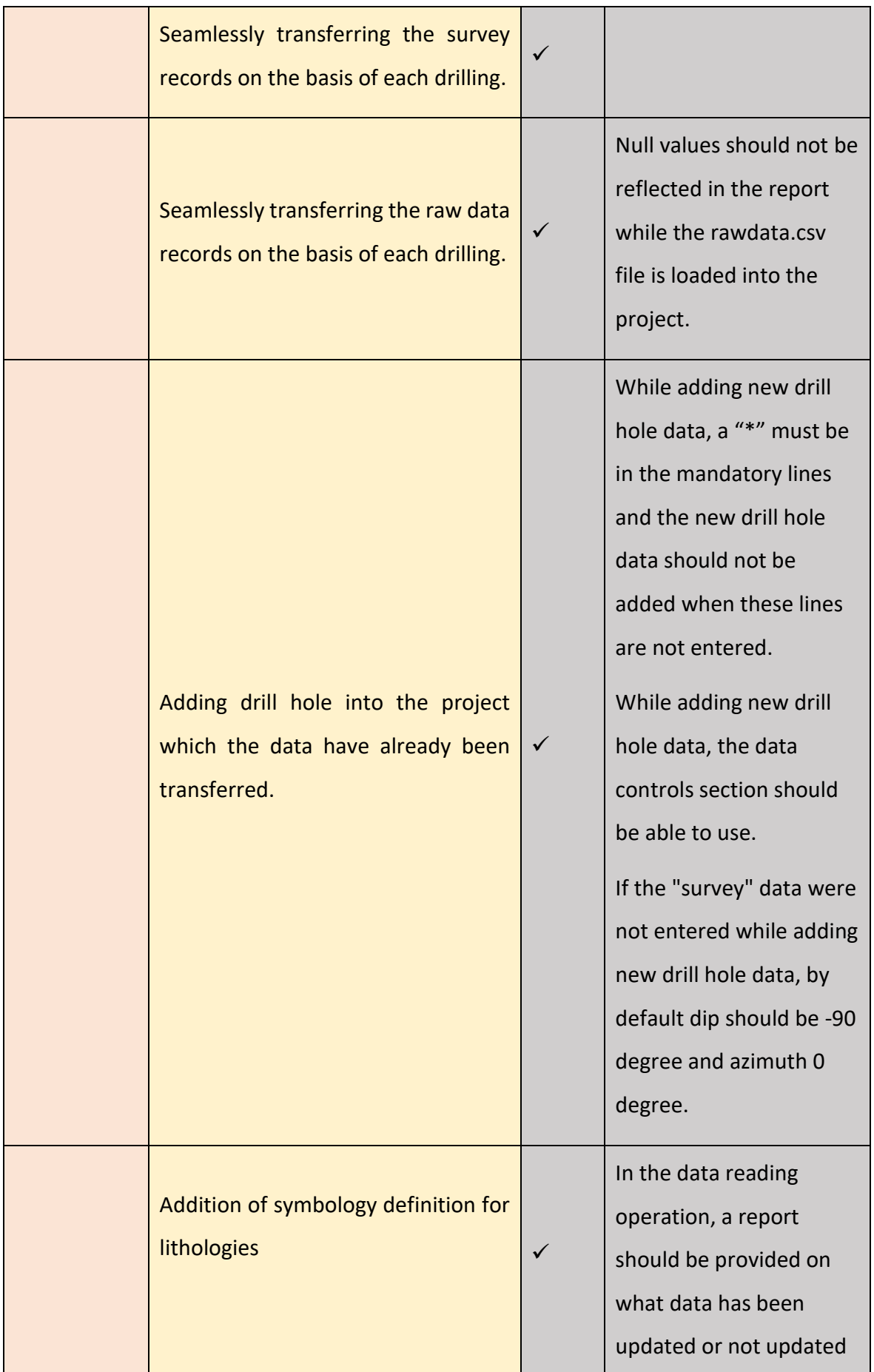

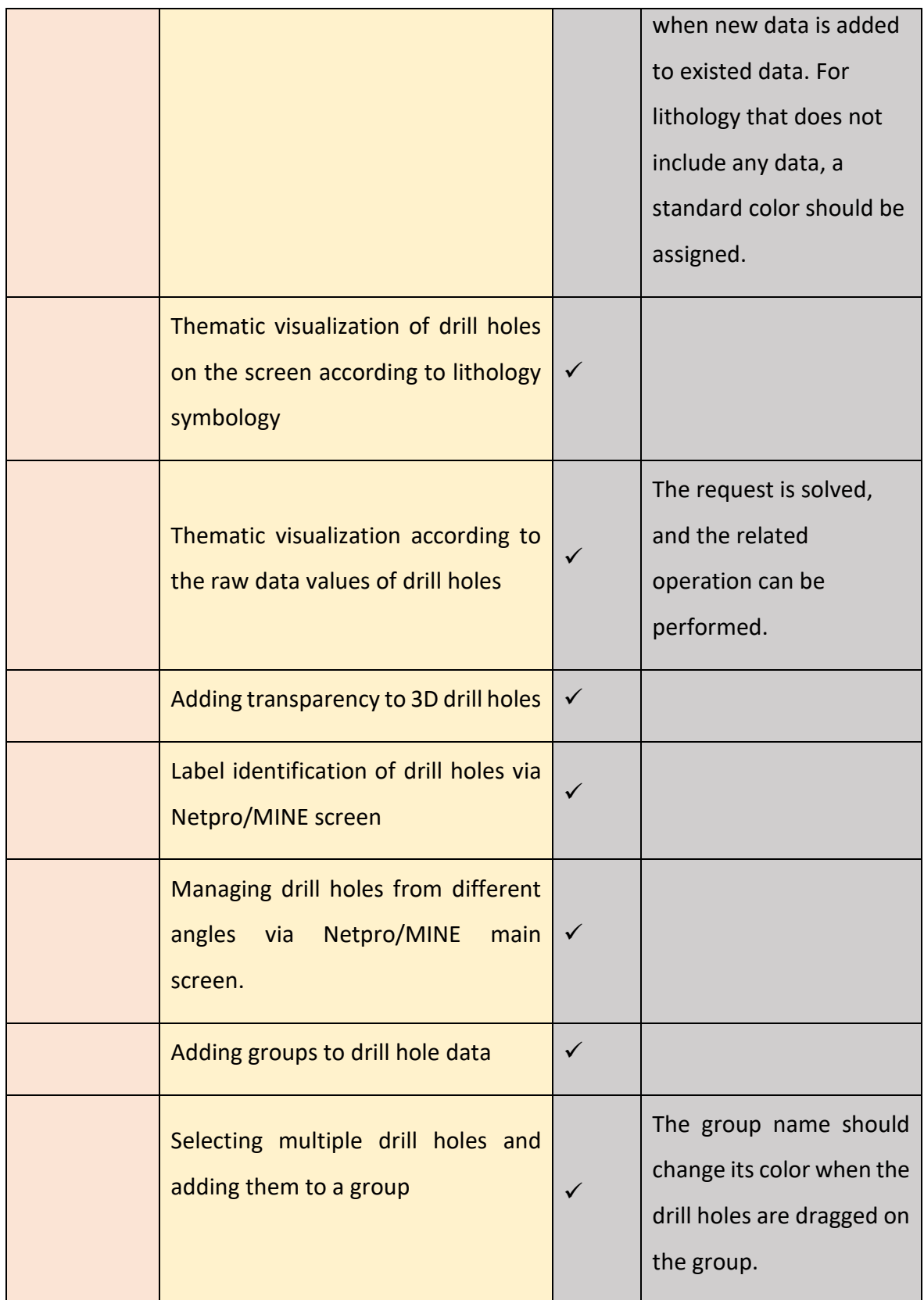

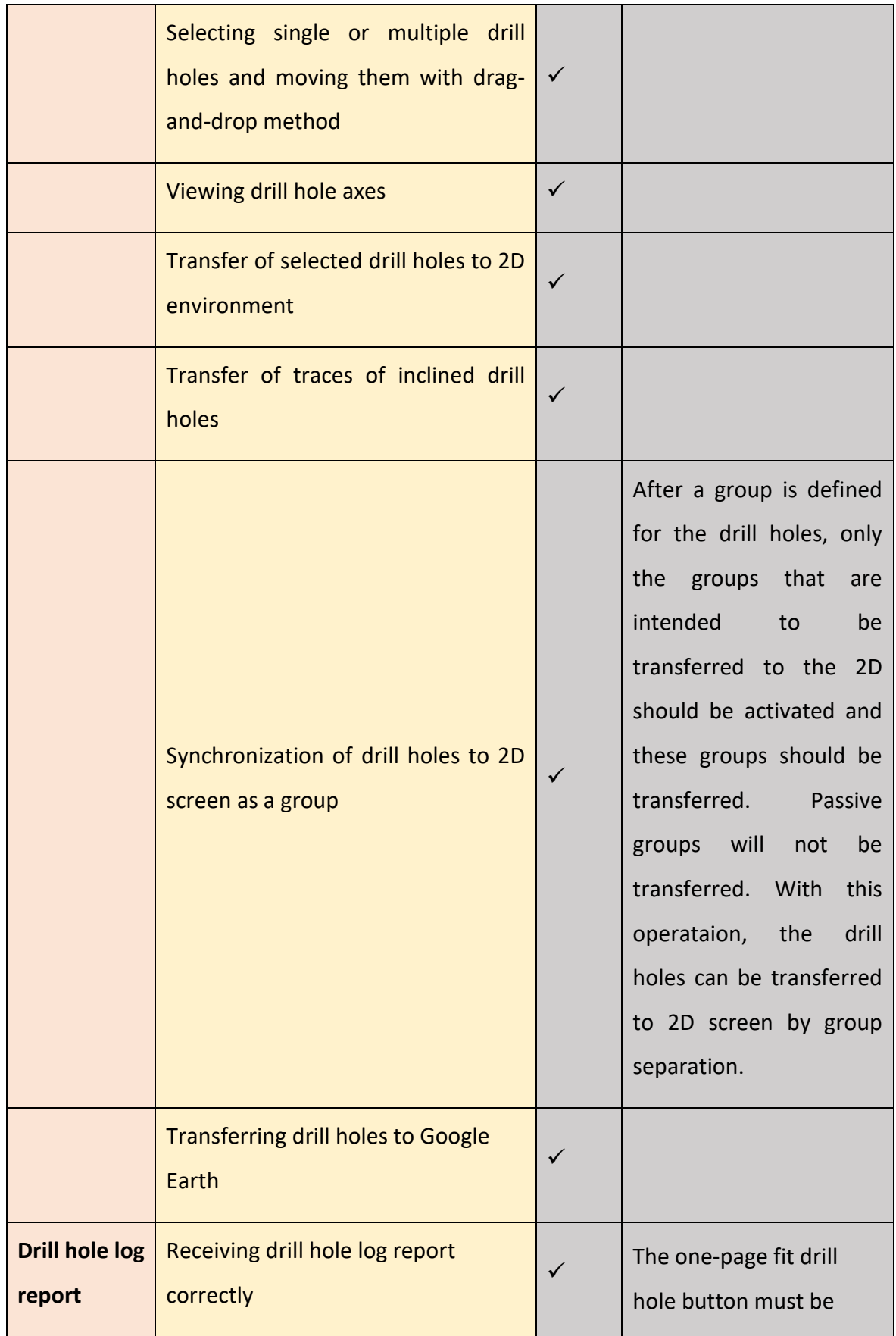

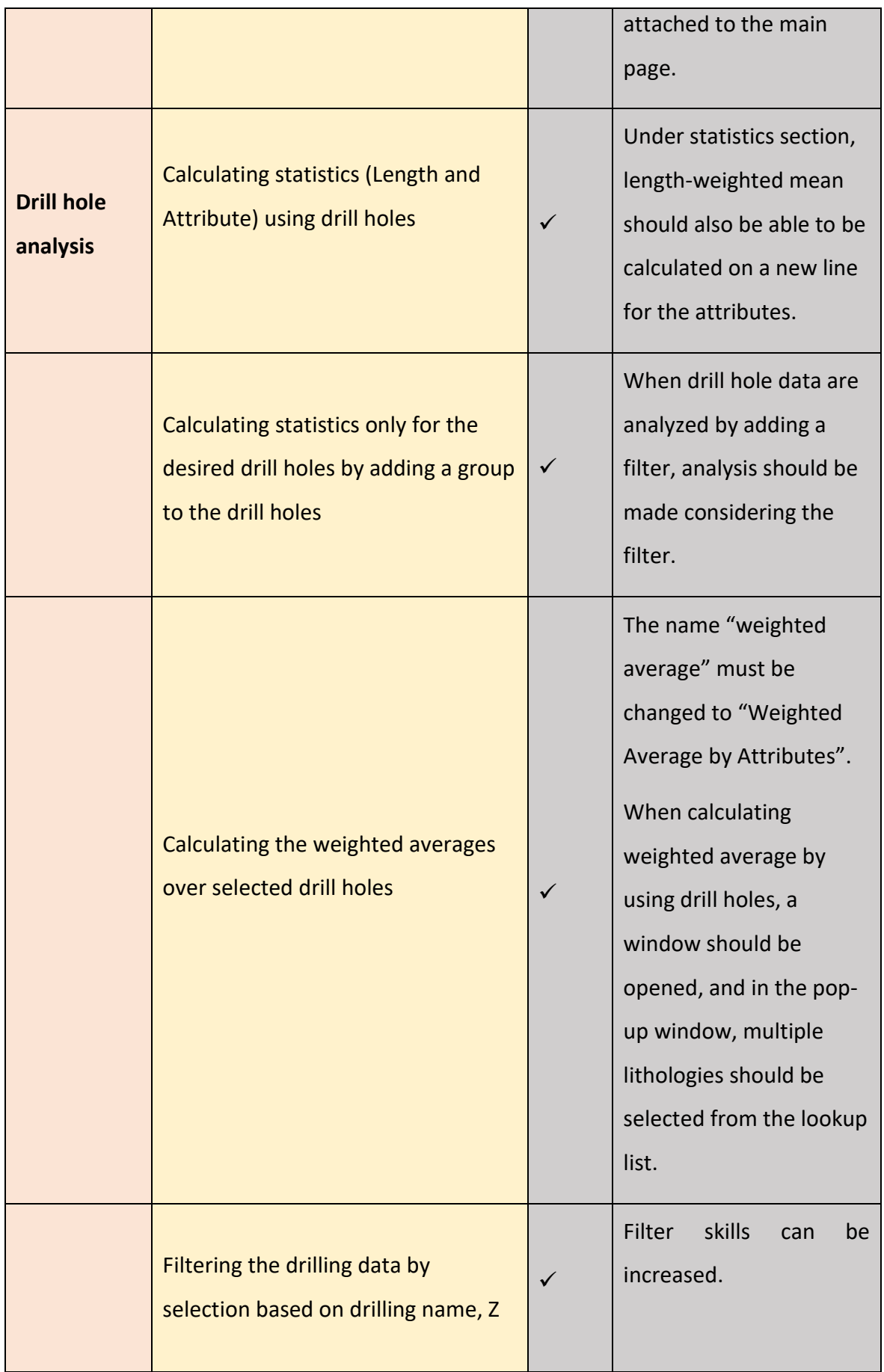

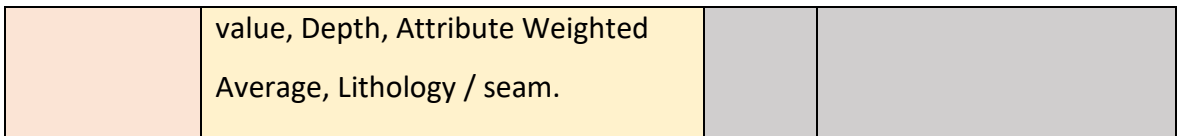

Test operations indicate that all the data entry and management processes work in a functional way.

### **2. Solid Modelling Processes**

Geological models are the three-dimensional computer representation of the main characteristics of mineralization. These models are based on the interpretation of lithology, tectonic structure, alteration, mineralization and other data by using cross sections and plans and extending these interpretations to three dimensions. It is possible to divide the approaches used to form three-dimensional solid models of geological structures into two groups: top-bottom surface approach and cross-sectional approach. Netpro/MINE includes both approaches. Netpro / MINE includes both approaches. Under solid modeling processes, the following topics were investigated; creating surface from drill holes, adding fault, creating solid model between the surfaces, creating cross-sections, creating solid model from cross sections and creating thickness map from solid model. [Table 2](#page-8-0) shows the test results of the process and sub-processes considered in creating surface from the drill hole data.

<span id="page-8-0"></span>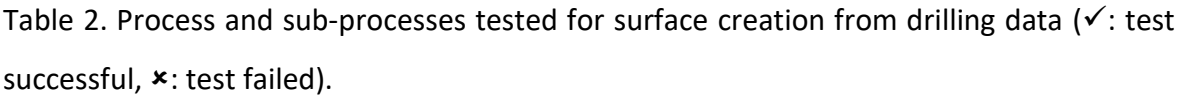

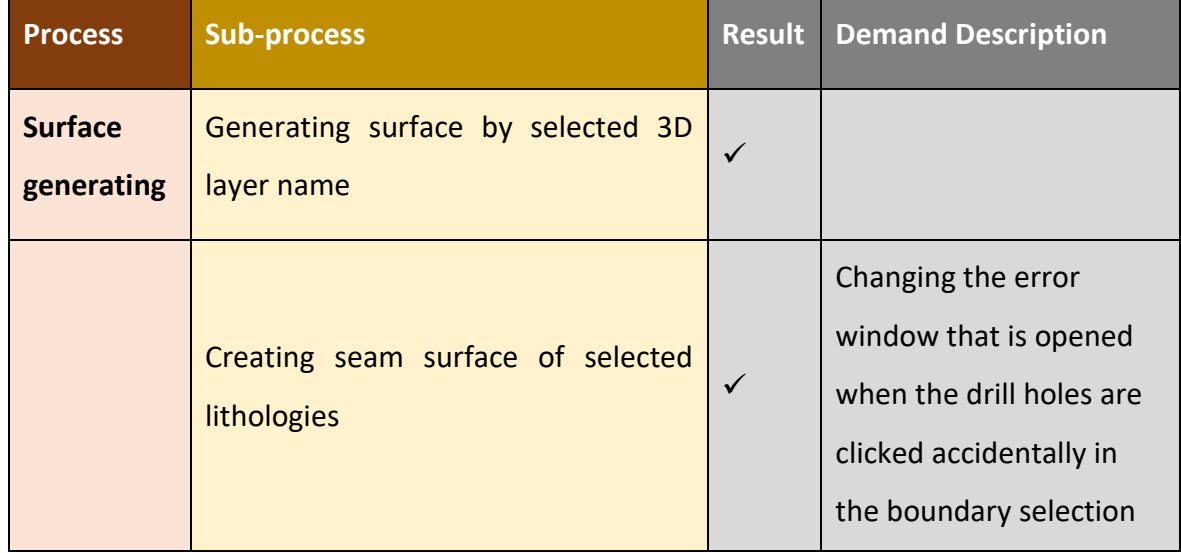

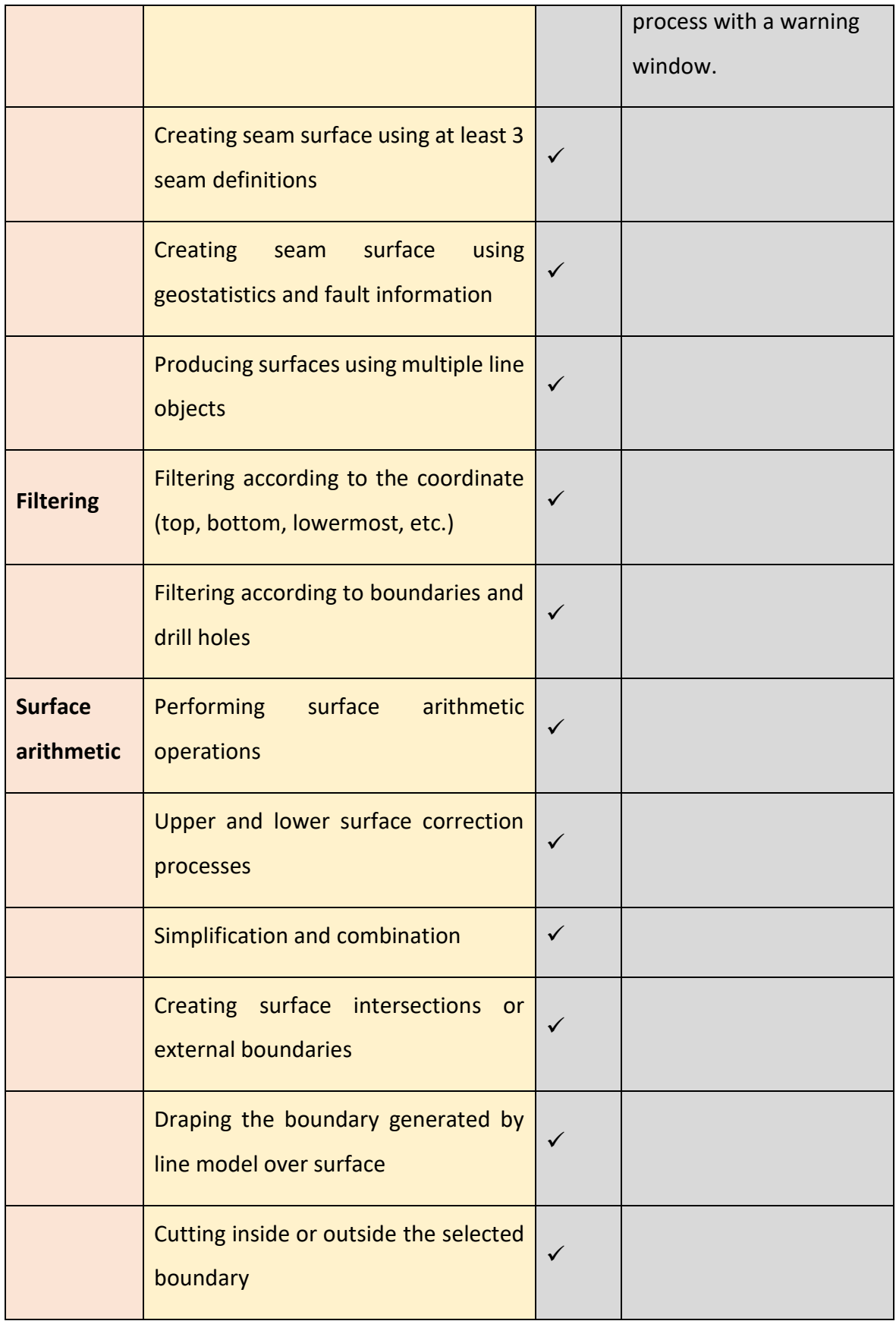

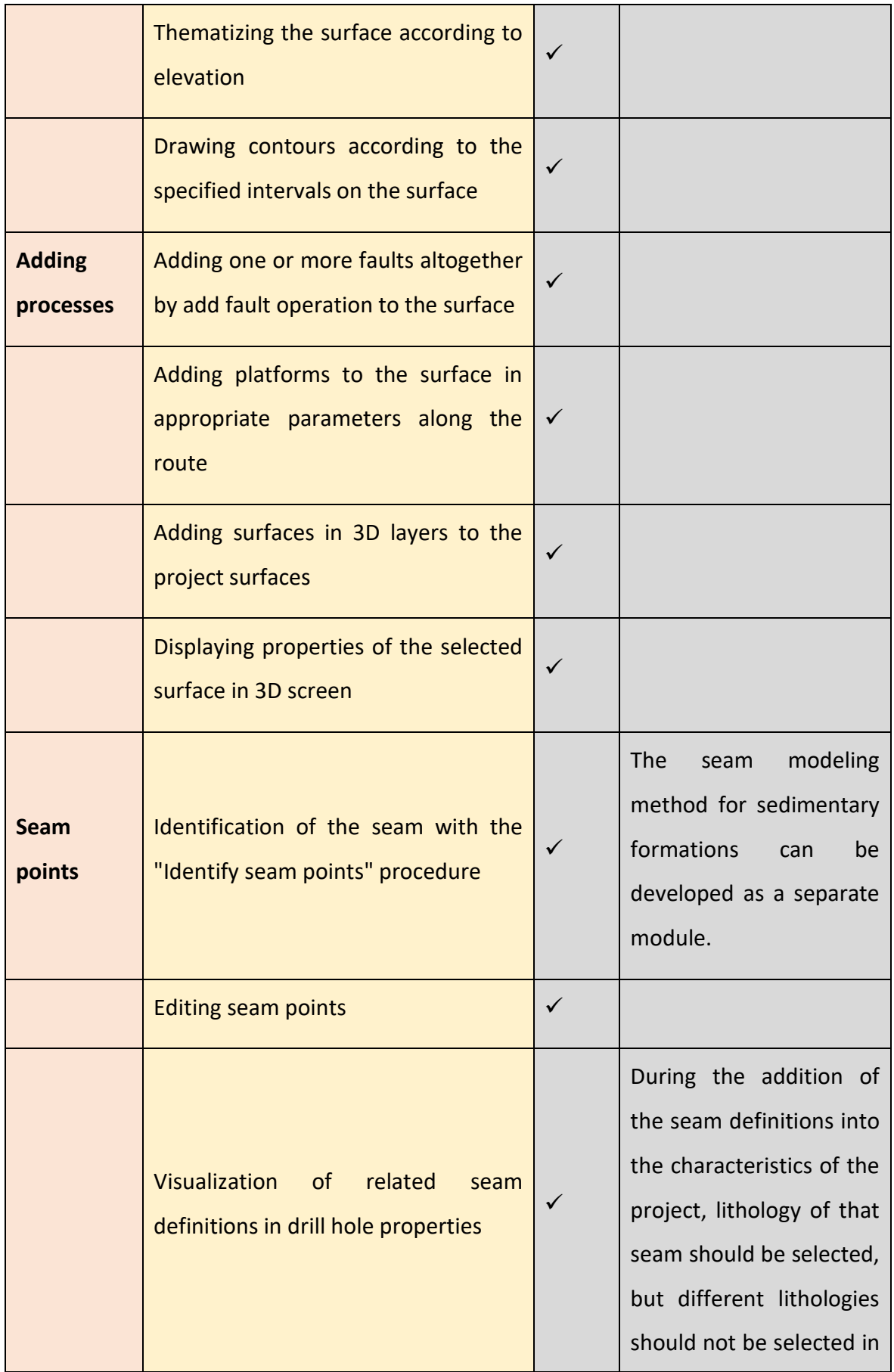

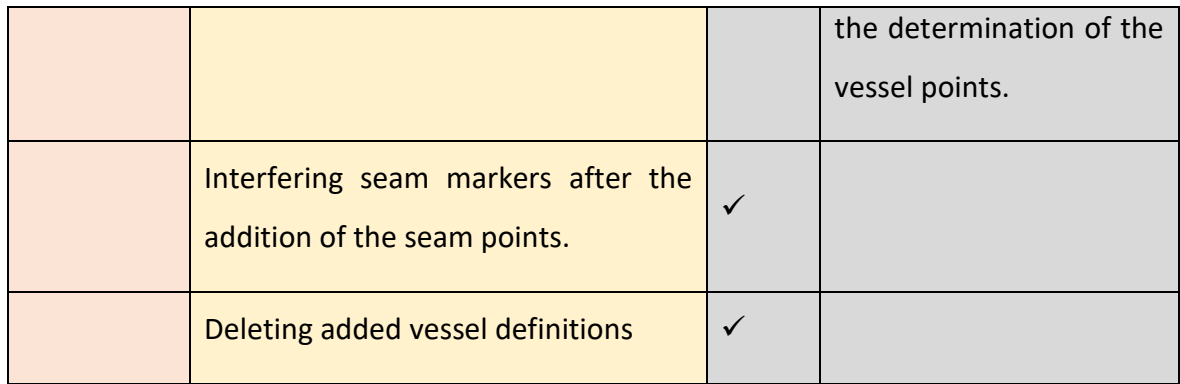

Test operations show that all processes and sub-processes about creating surface from drilling data work functionally.

Faults have an important role in solid modeling. The process and sub-processes considered for faults are tested and the test results are shown in [Table 3,](#page-11-0) indicating that the basic operations of the faults are functional.

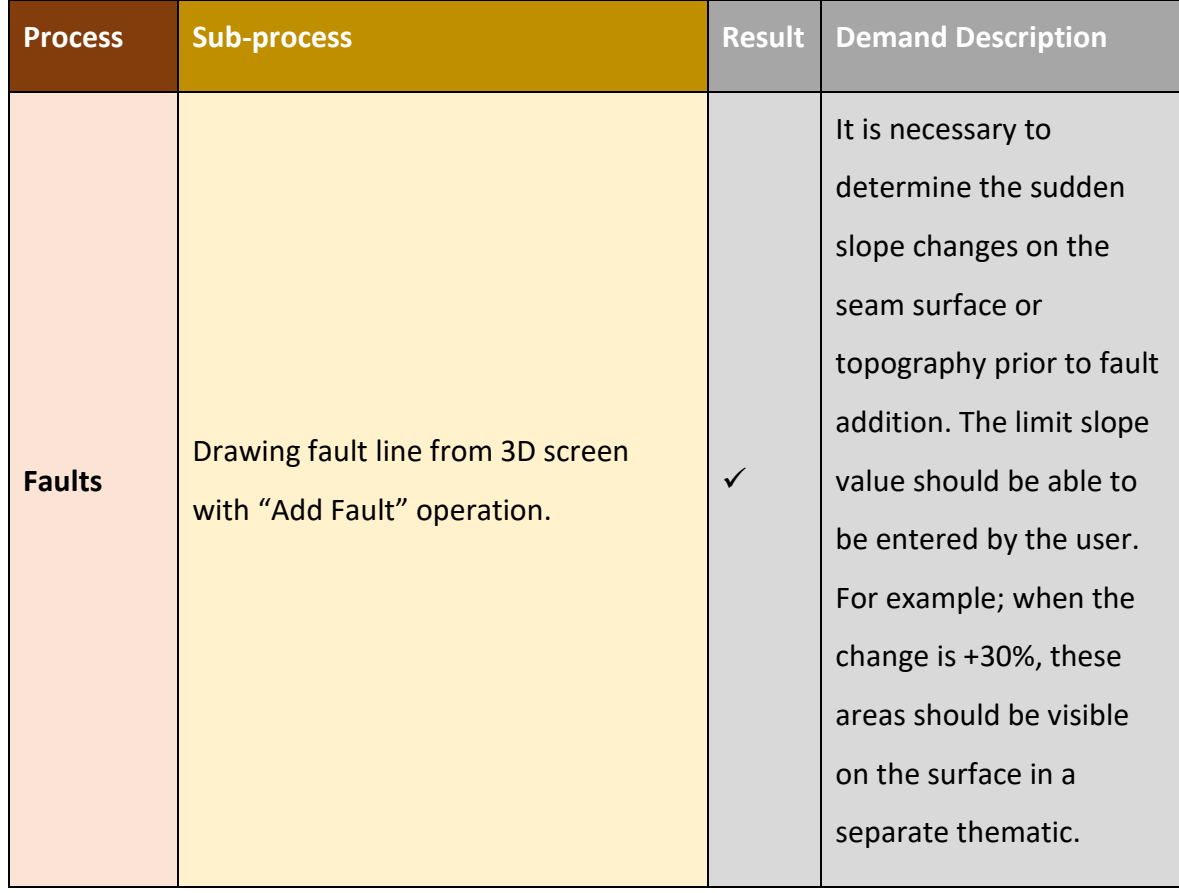

<span id="page-11-0"></span>Table 3. Process and subprocesses tested related to faults (√: test successful, **×**: test failed).

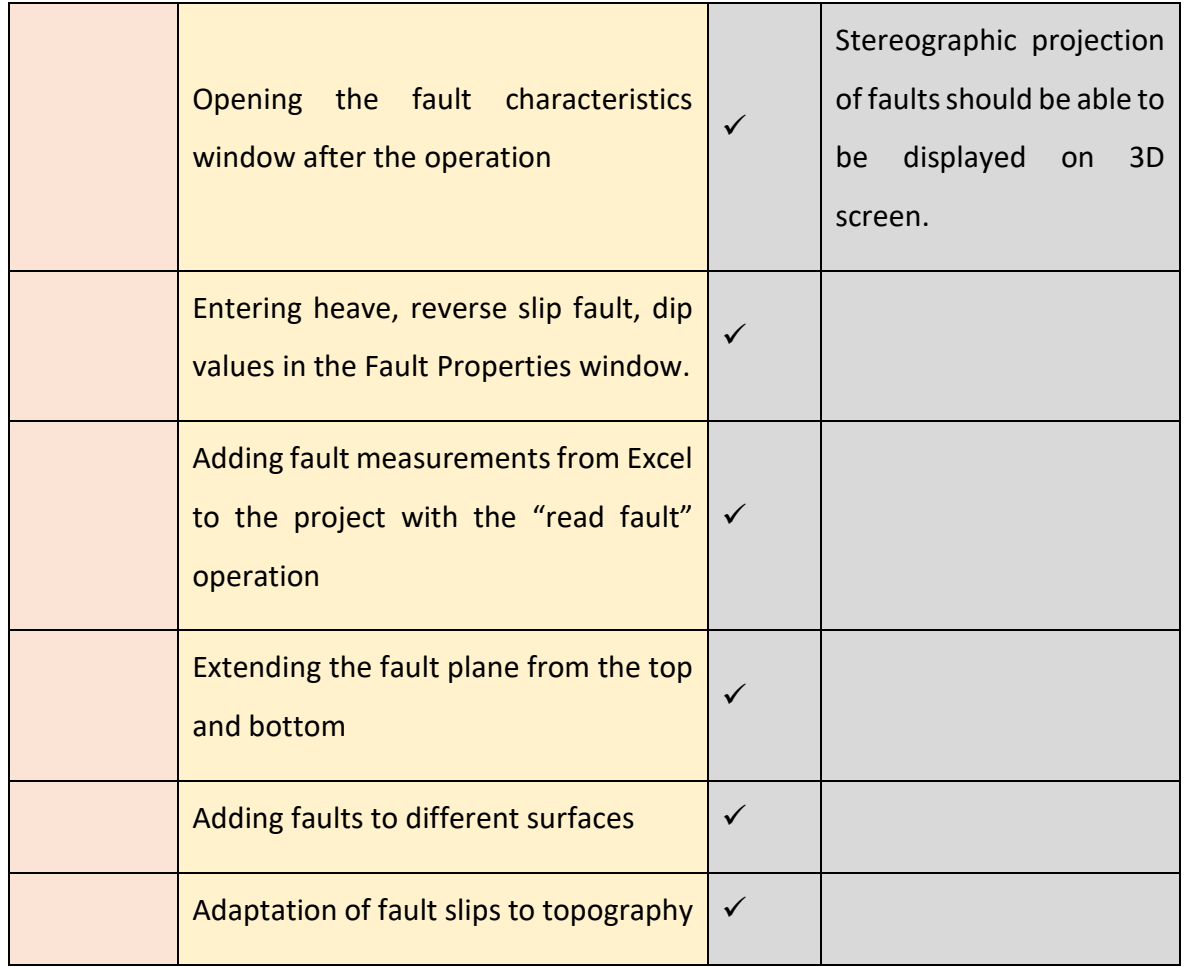

After testing for faults, solid modeling functions were tested between surfaces. The test results are shown in [Table 4,](#page-12-0) indicating that the solid modeling processes between the surfaces are working functionally.

<span id="page-12-0"></span>Table 4. Process and subprocesses tested related to creating solid model between surfaces  $(\checkmark)$ : test successful,  $\checkmark$ : test failed).

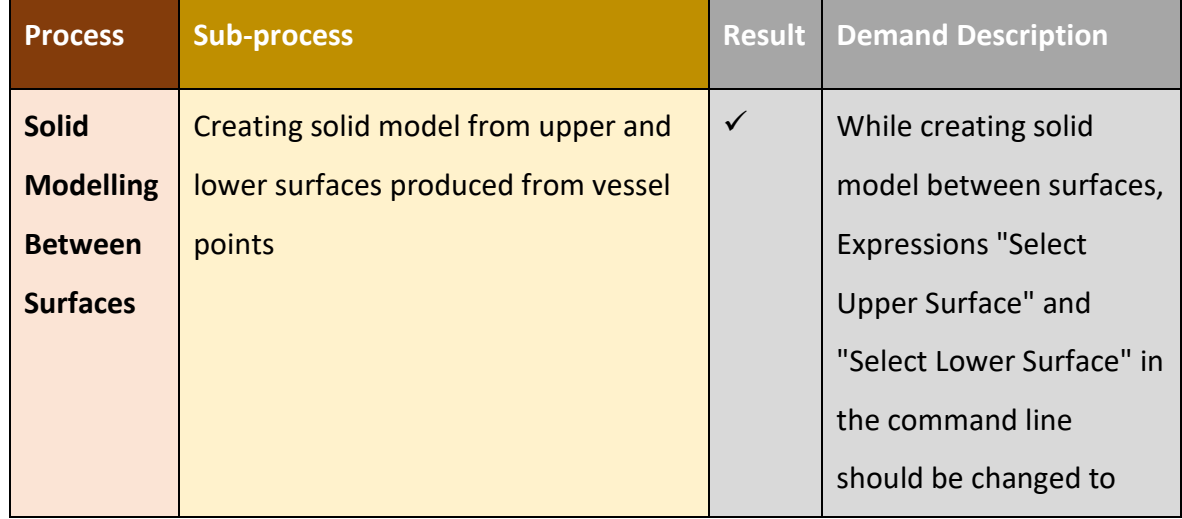

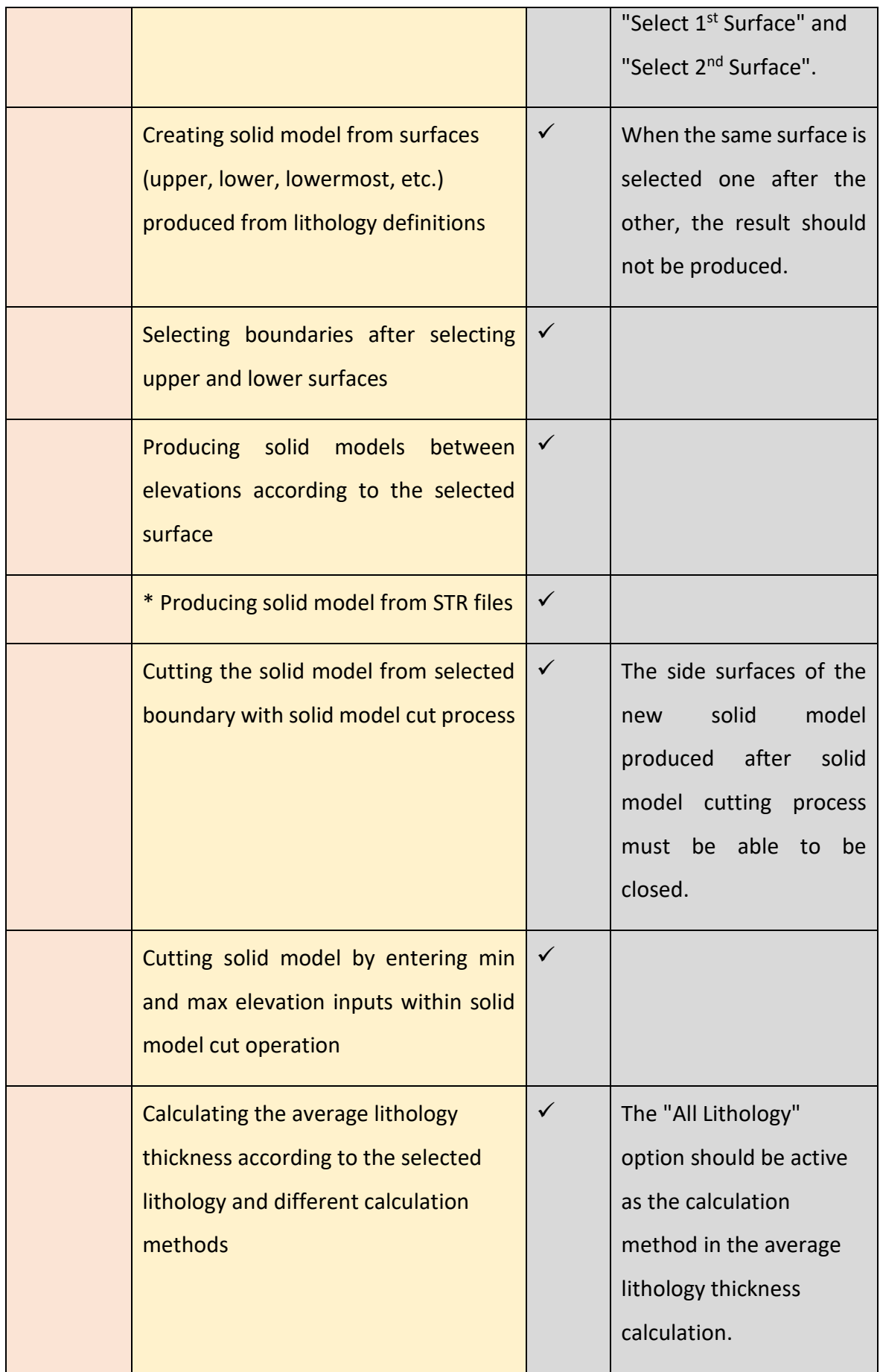

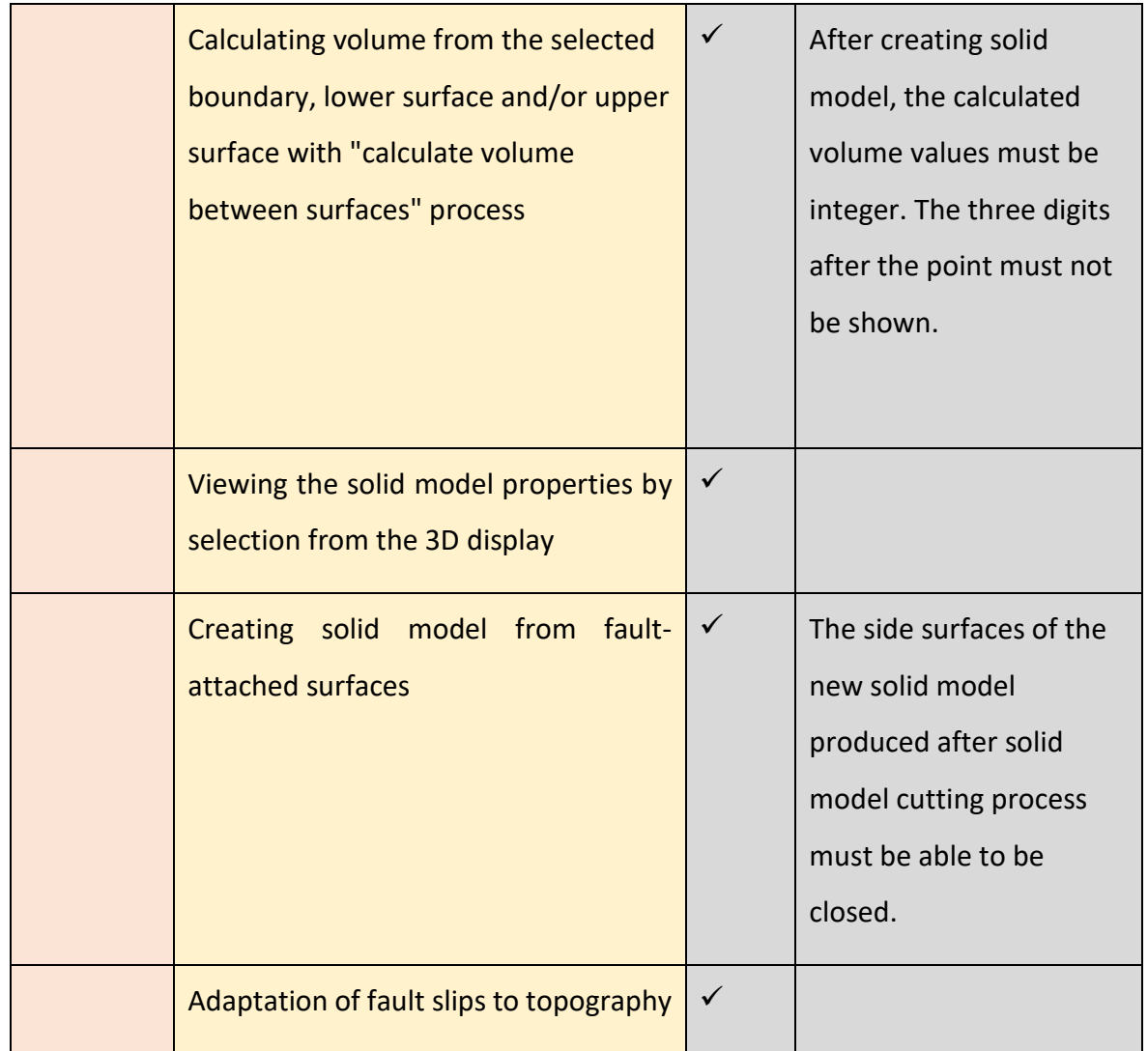

The cross-section plotting operations were tested and the test results are shown in [Table](#page-14-0)  [5. Table 5](#page-14-0) shows that the cross-section plotting is working properly.

<span id="page-14-0"></span>Table 5. Process and subprocesses related to cross-section plotting (√: test successful,  $\star$ : test failed).

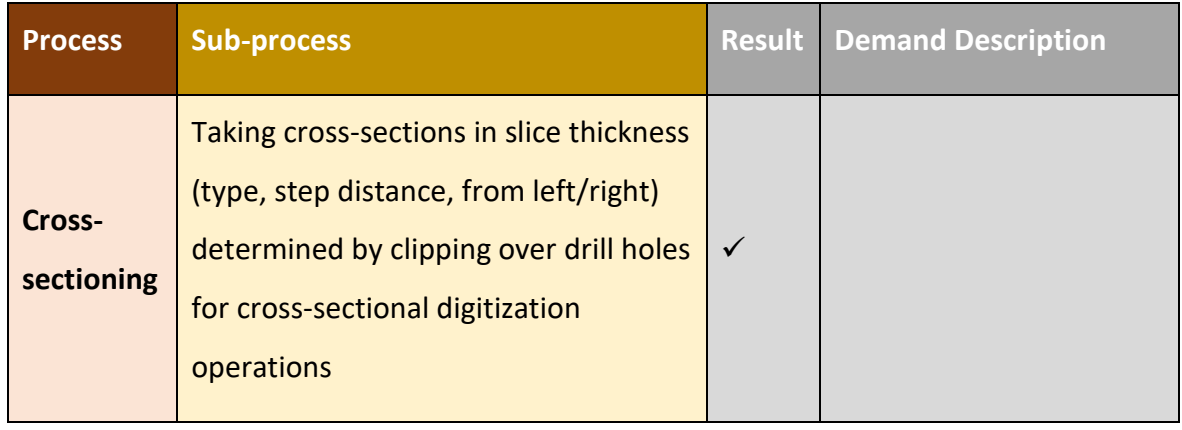

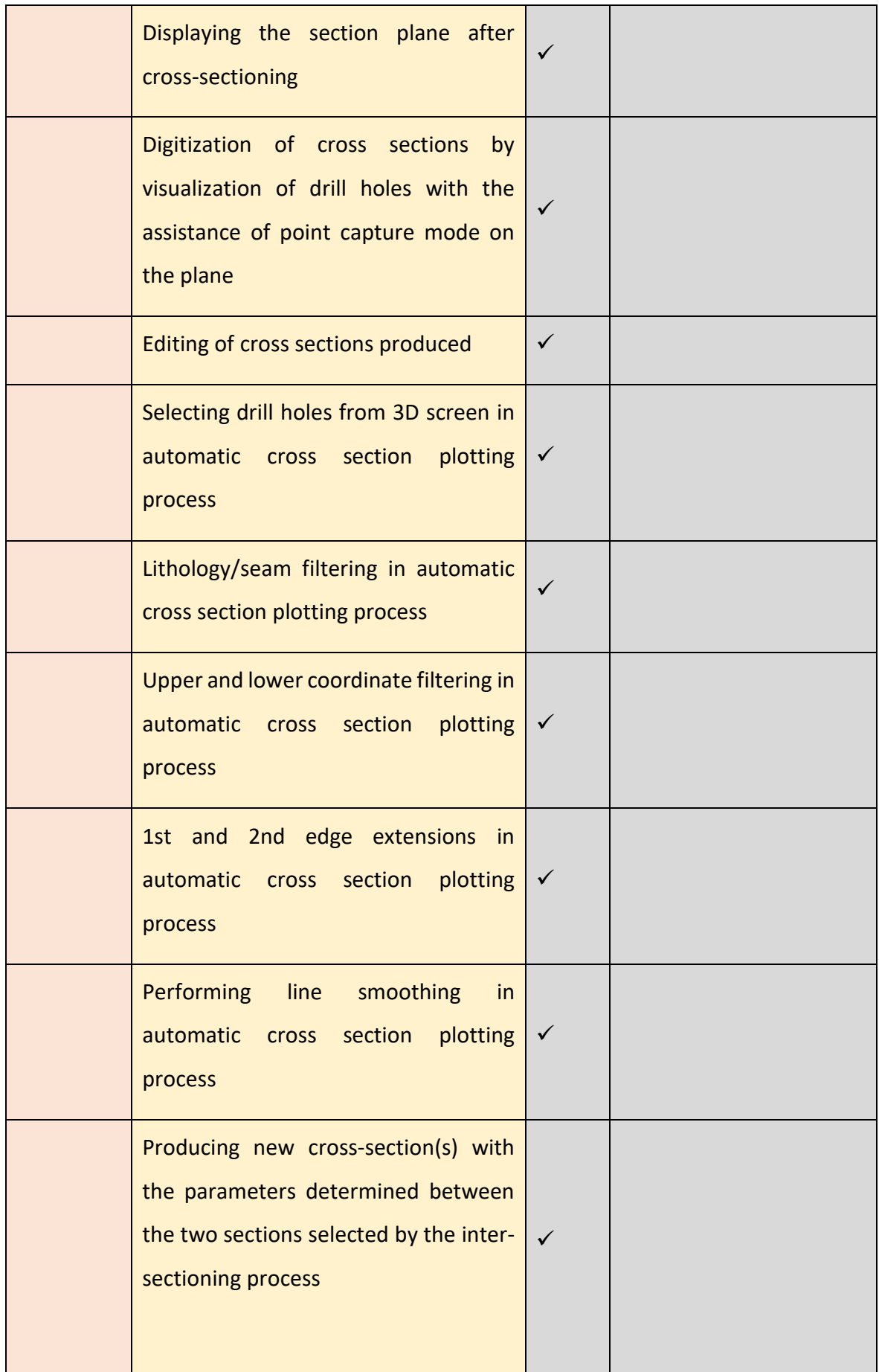

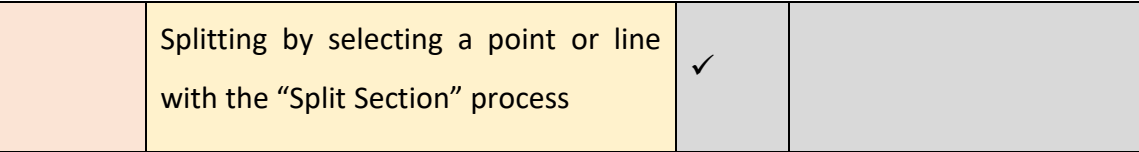

Solid model creation processes were tested in cross sections and test results are shown in [Table 6.](#page-16-0) [Table 6](#page-16-0) shows that the solid model creation process works fonctionally.

<span id="page-16-0"></span>Table 6. Process and subprocesses tested related to creating solid model from crosssections ( $\checkmark$ : test successful,  $\checkmark$ : test failed).

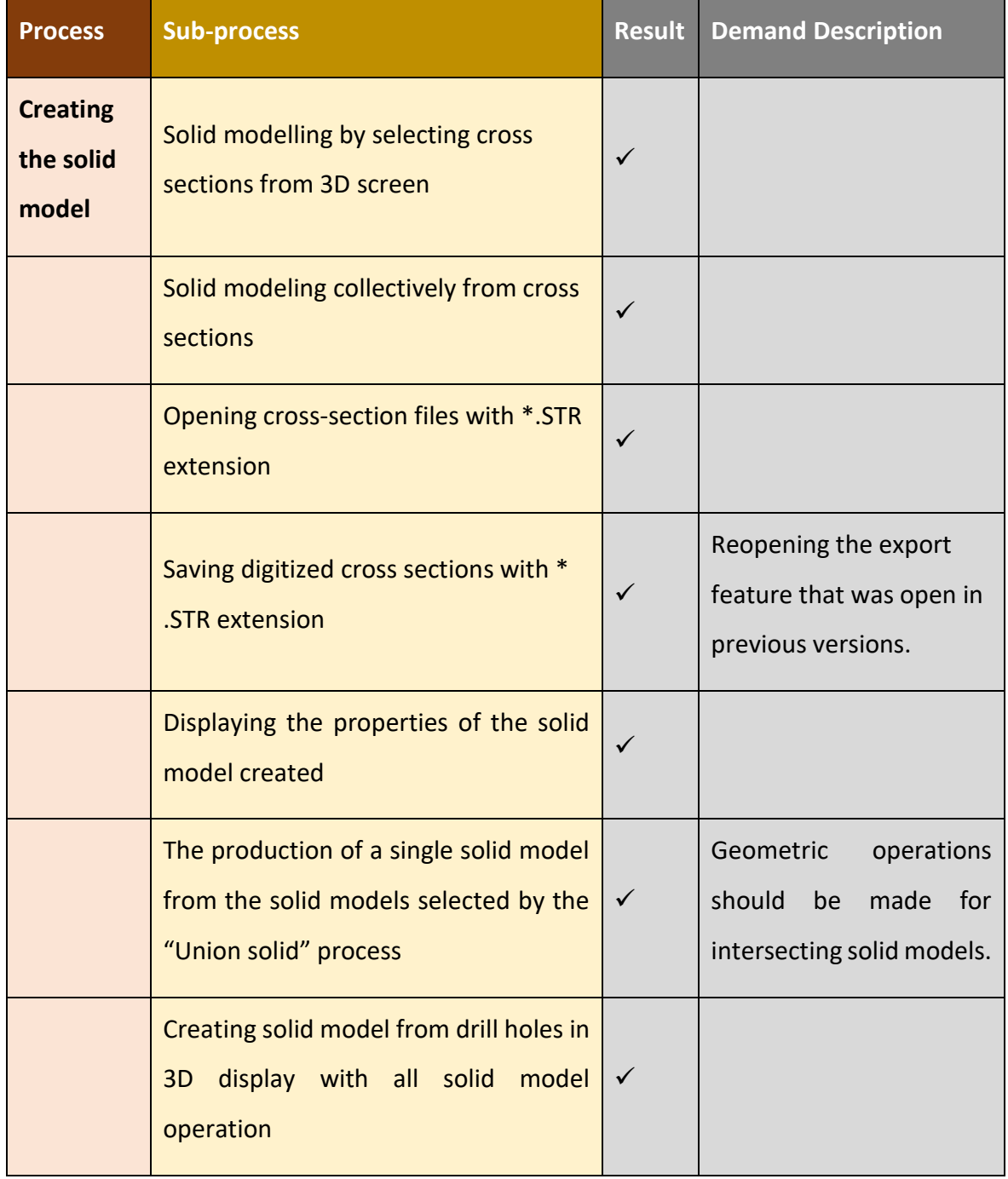

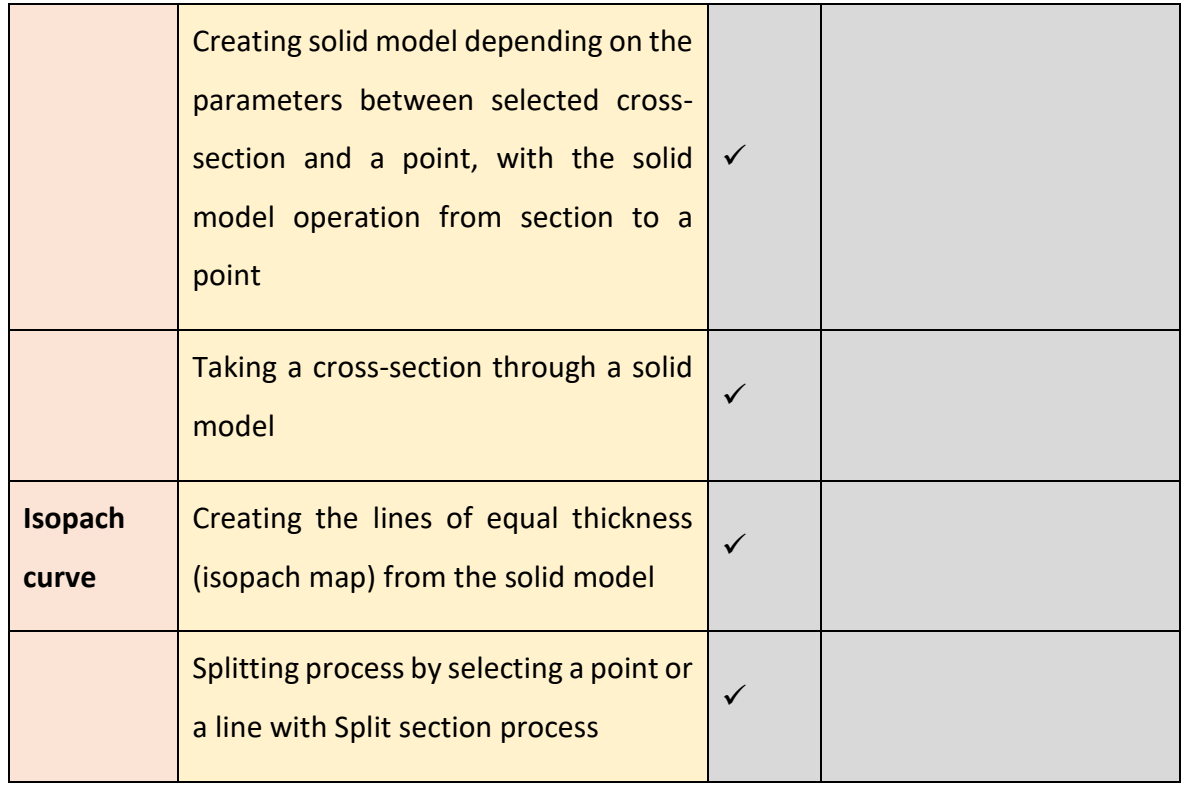

## **3. Block Modelling and Estimation Processes**

While 3D solid models define the geometry of the ore deposits, the block modeling shows how the grade changes spatially within the solid model. For this purpose, solid models are divided into blocks with the same size and shape, and then the average grades or the respective variable values of these blocks are estimated. For this purpose, the basic processes used in block modeling are tested and the test results are shown in [Table 7.](#page-17-0) [Table](#page-17-0)  [7](#page-17-0) shows that the block modelling process works functionally.

<span id="page-17-0"></span>Table 7. Process and sub-processes tested related to block modelling (√: test successful,  $\boldsymbol{\mathsf{x}}$ : test failed).

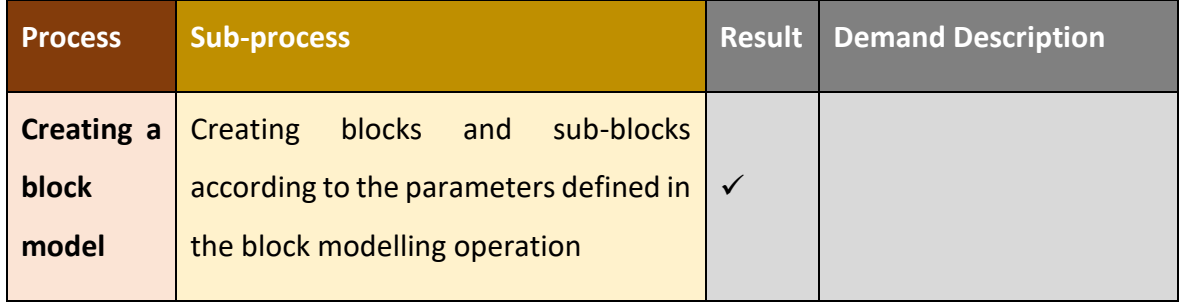

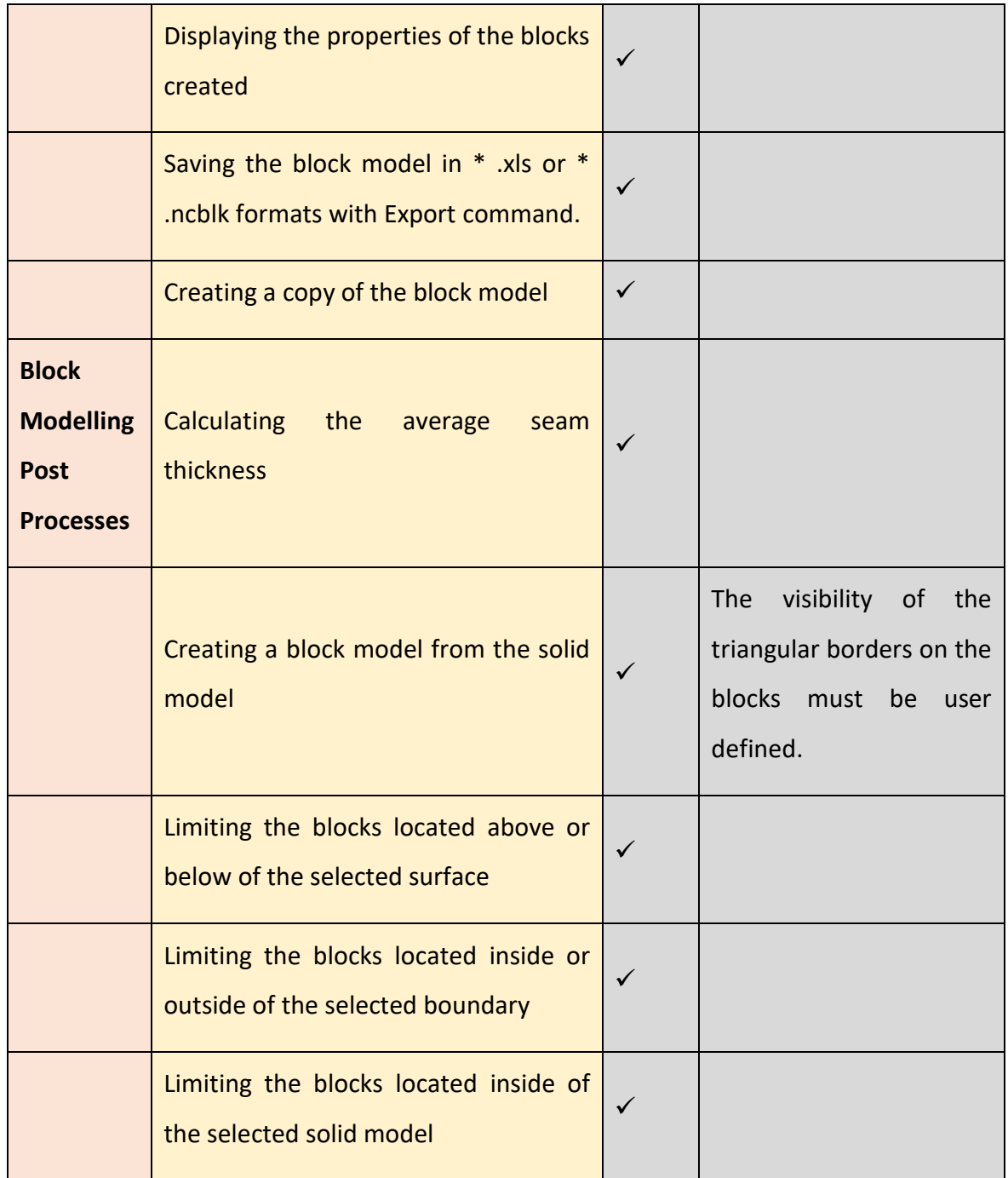

The estimation of the average grade of the blocks or the corresponding variable values requires a compositing process. Estimation should be performed by various methods ranging from the simplest (nearest neighborhood) to the most complex (geostatistical methods) using this composite data. Geostatistical methods require variogram calculation and modeling and the use of the variogram model in the kriging process. For this purpose, the basic functions of the estimation processes are tested, and the test results are shown in [Table 8,](#page-19-0) indicating that the estimation processes works functionally.

<span id="page-19-0"></span>Table 8. Process and sub-processes tested related to estimation process (√: test successful, : test failed).

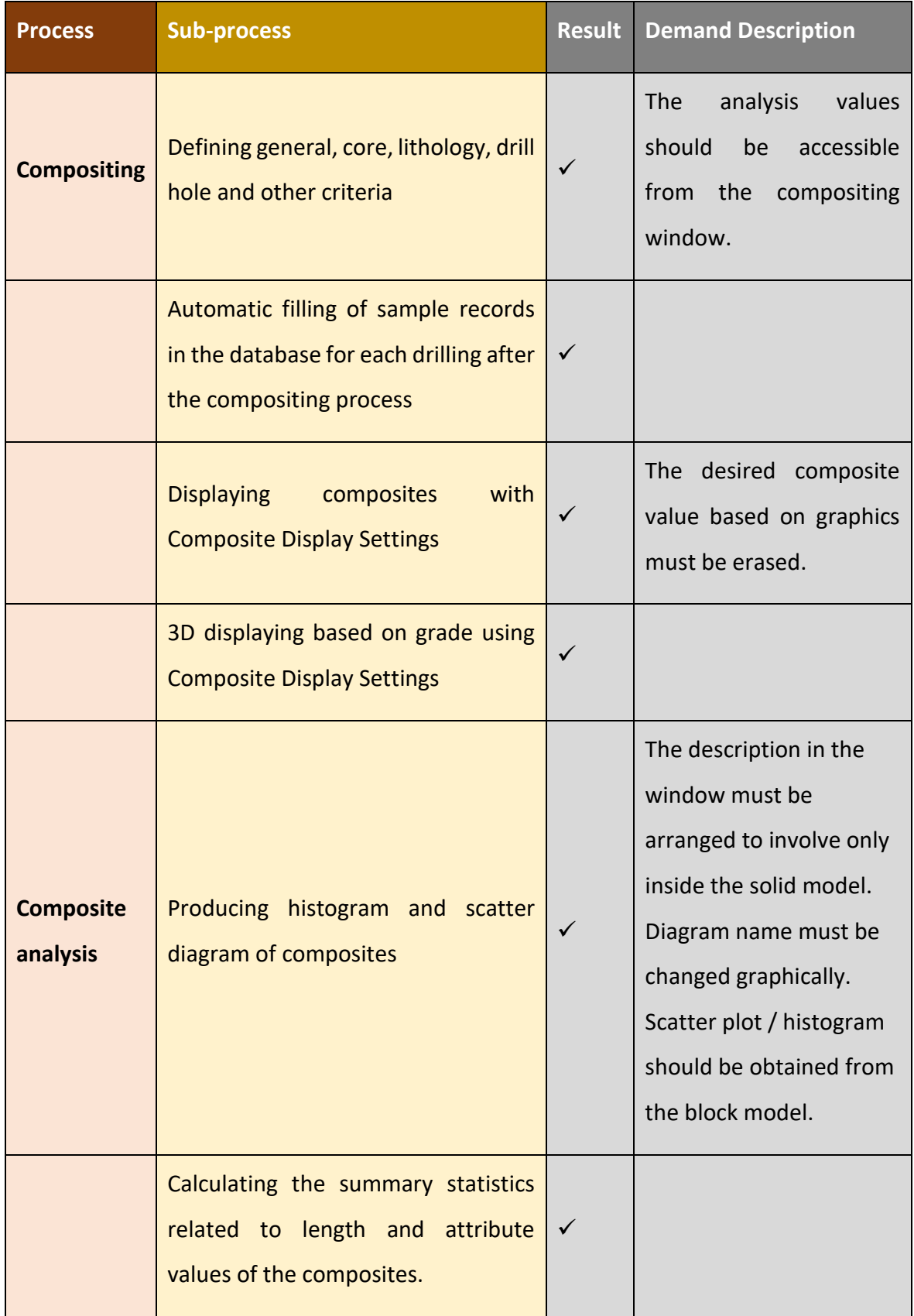

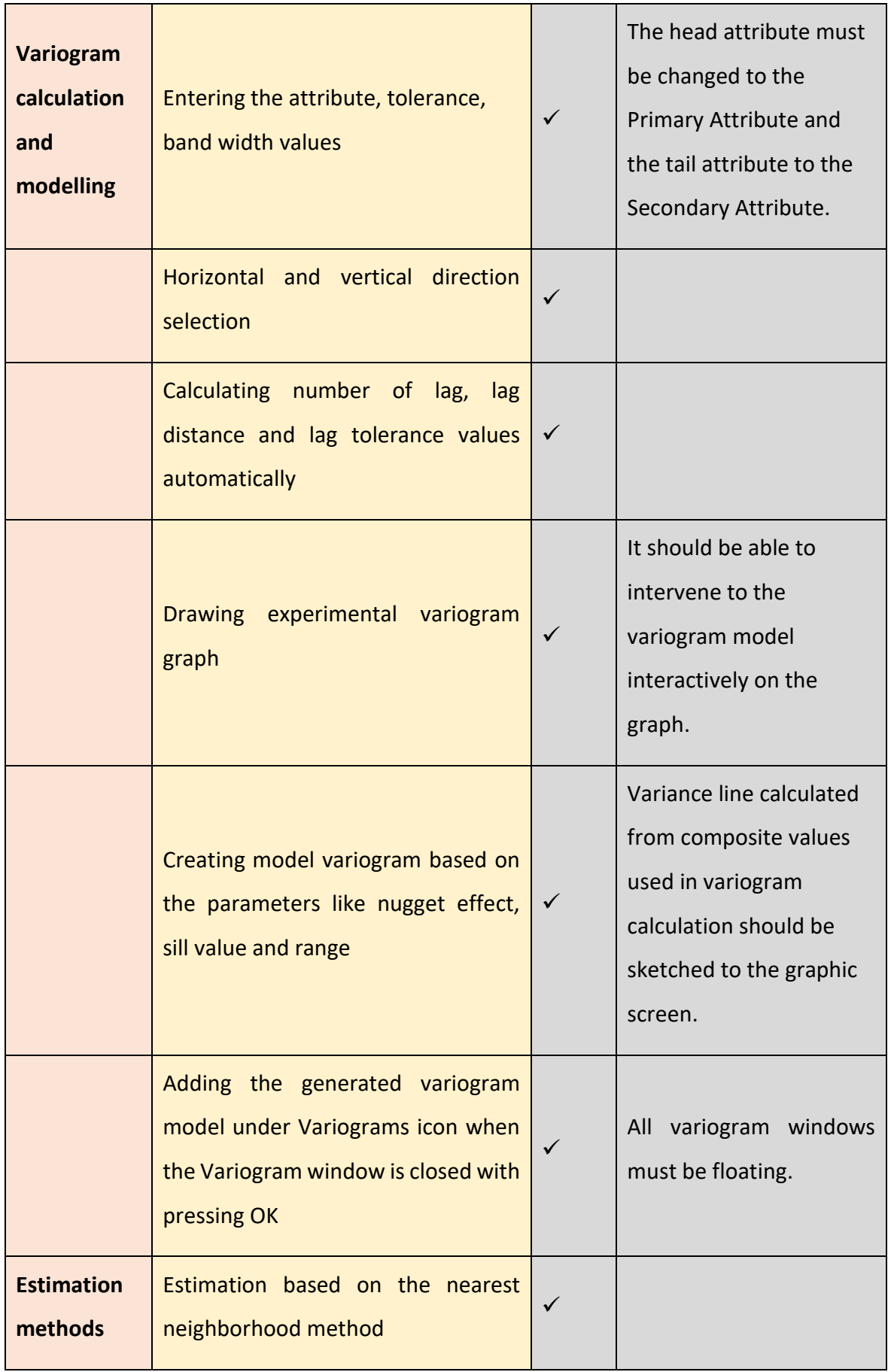

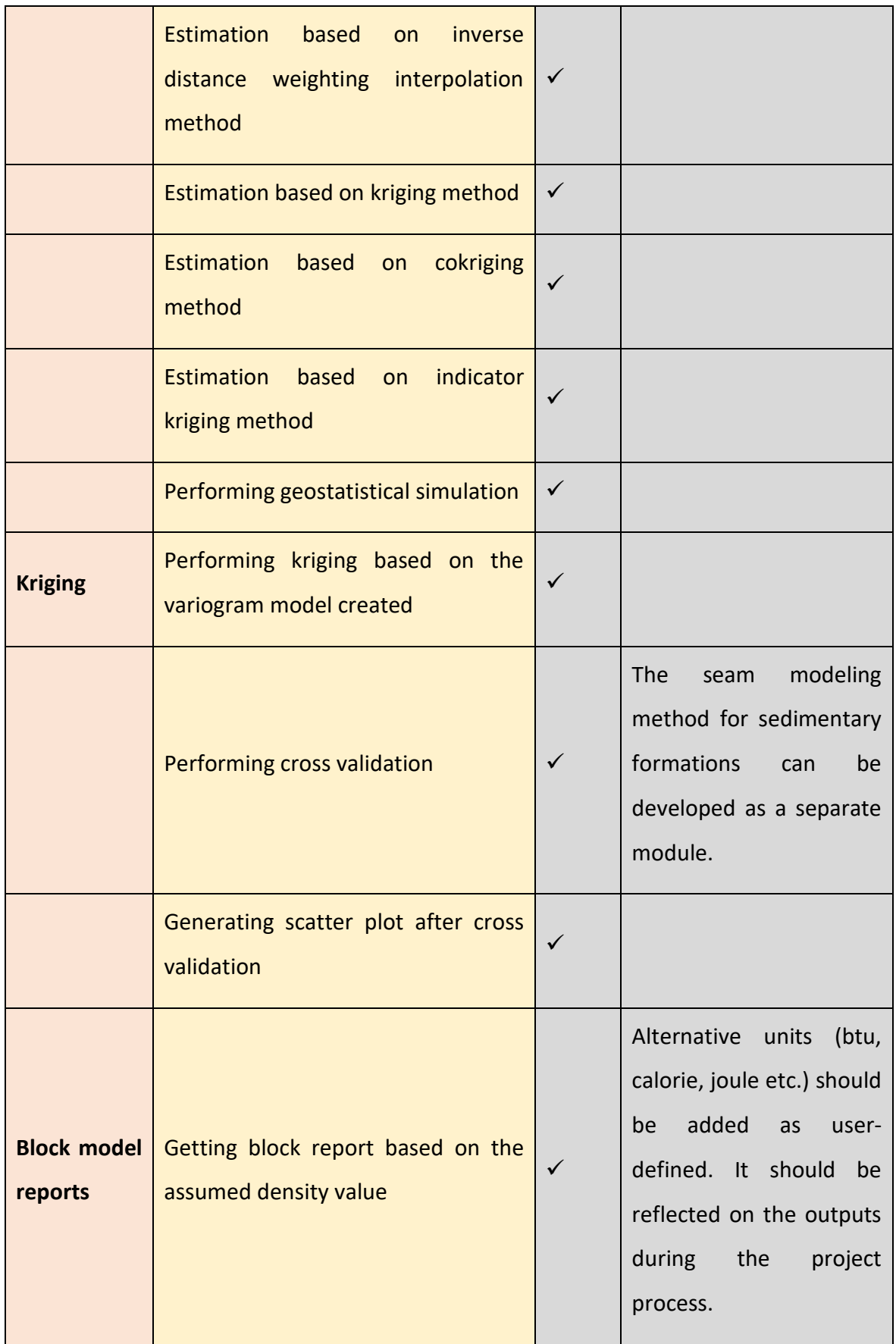

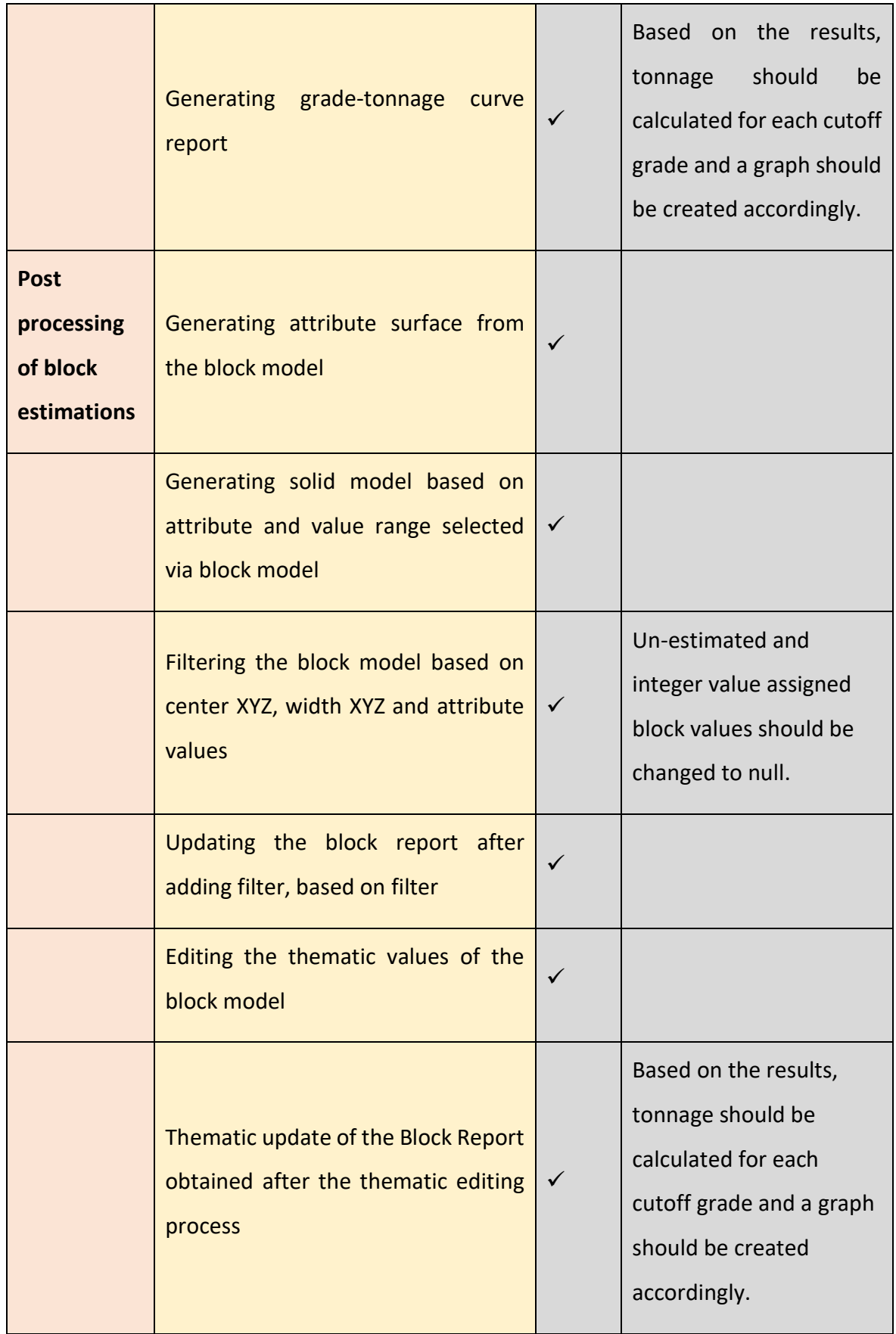

#### **4. Open Pit Mine Design**

Mines are produced by surface or underground operation methods. In open pit mine design, horizontal and vertical roadways, platforms and slope should be defined and blasting process must be designed. Template platform definitions must be ready, and these template platforms must be able to be selected when requested. The designed road must be cross-sectional and surface-oriented. Surface mine design processes were tested and the test results are shown in [Table 9,](#page-23-0) indicating that surface mine design processes work functionally.

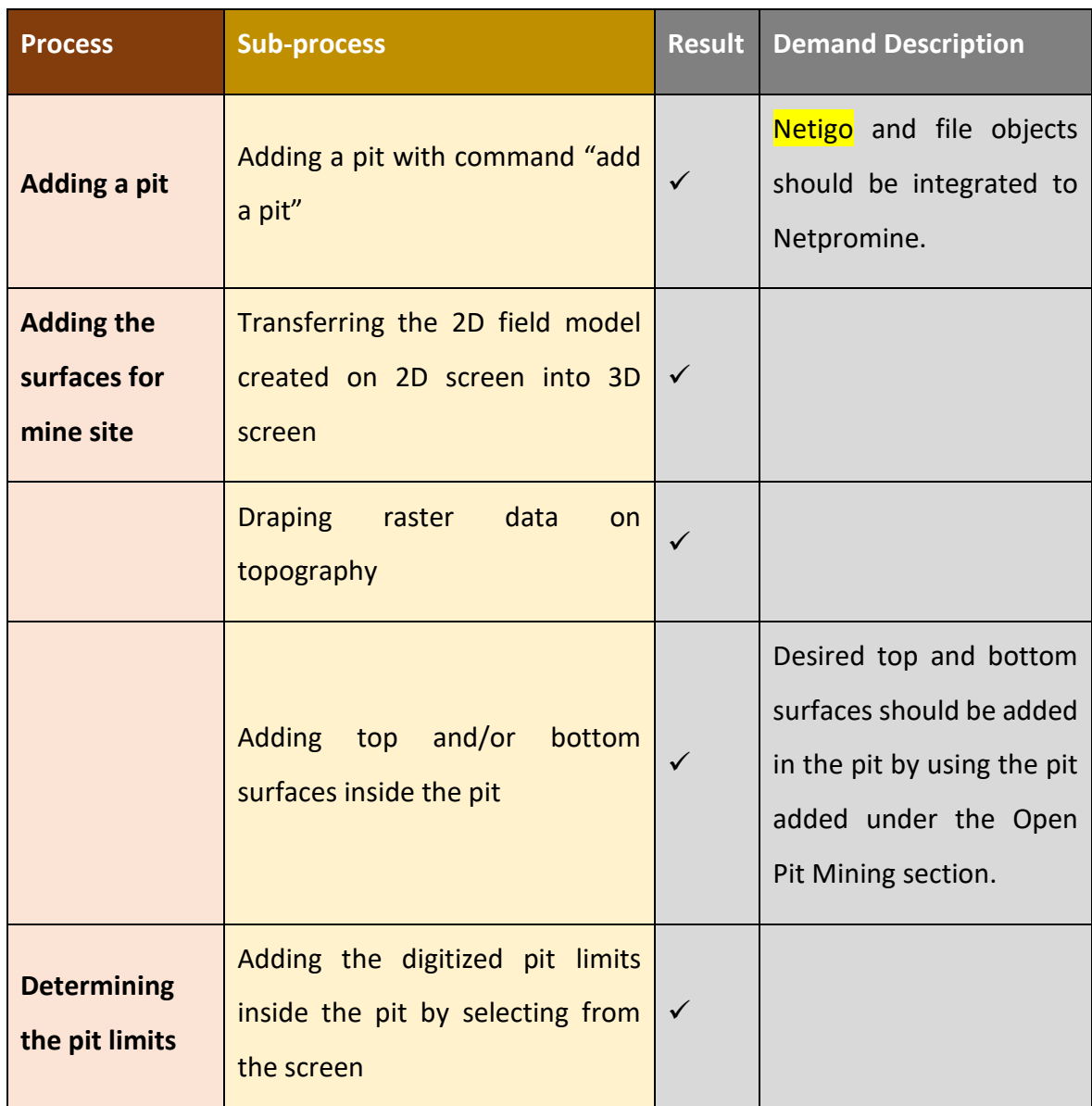

<span id="page-23-0"></span>Table 9. Process and sub-processes tested related to the surface mine design (√: test successful,  $x$ : test failed).

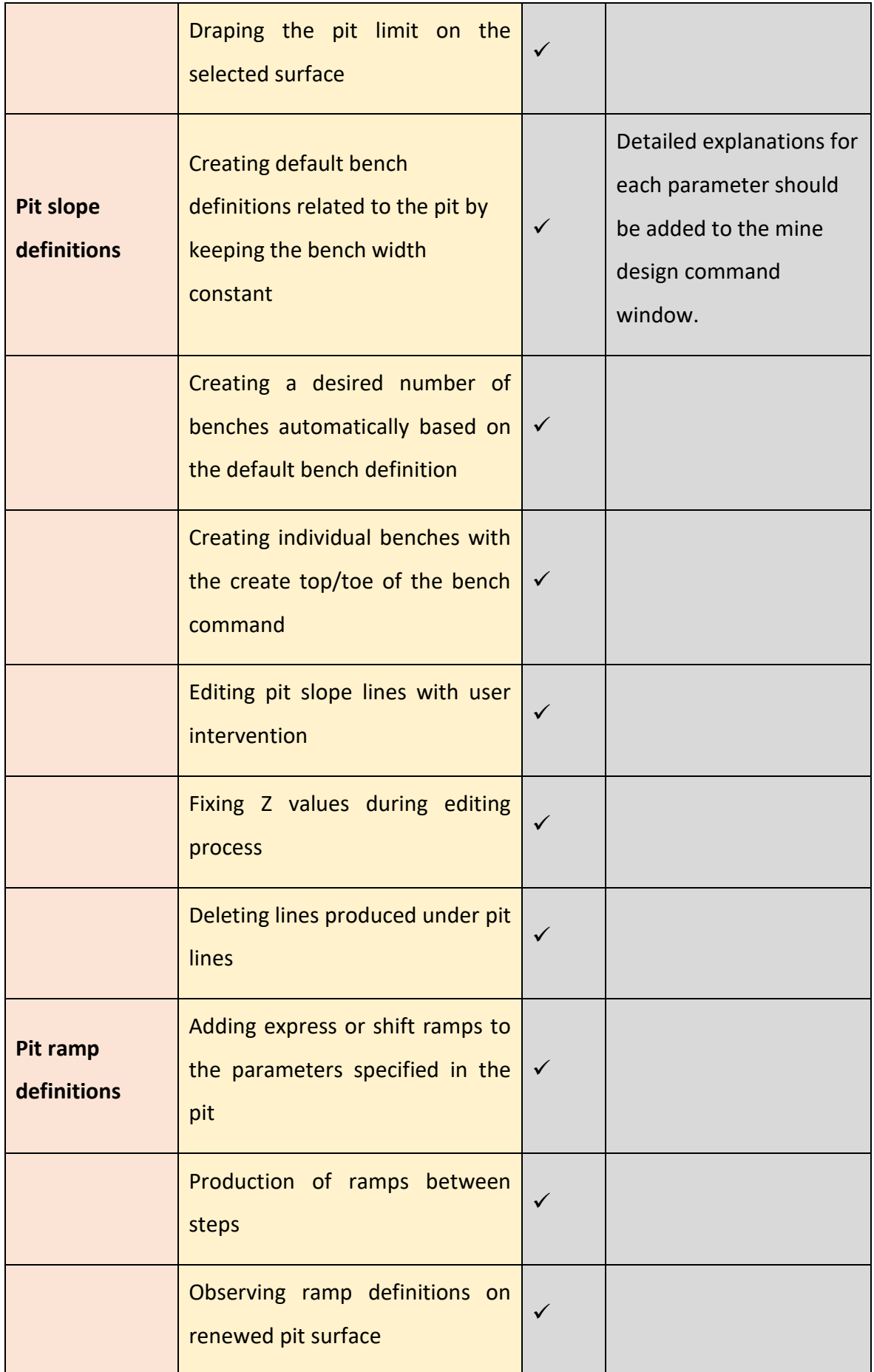

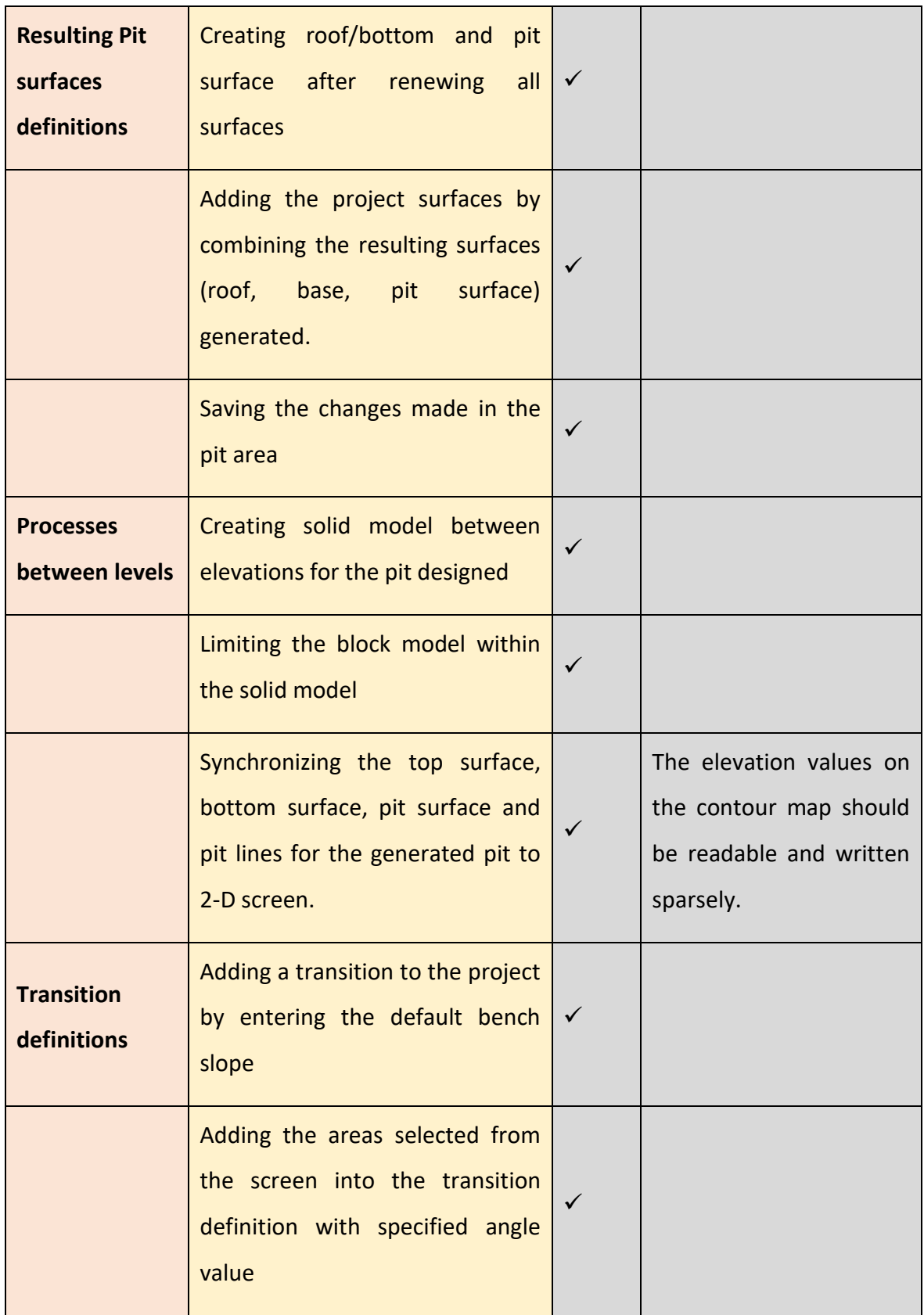

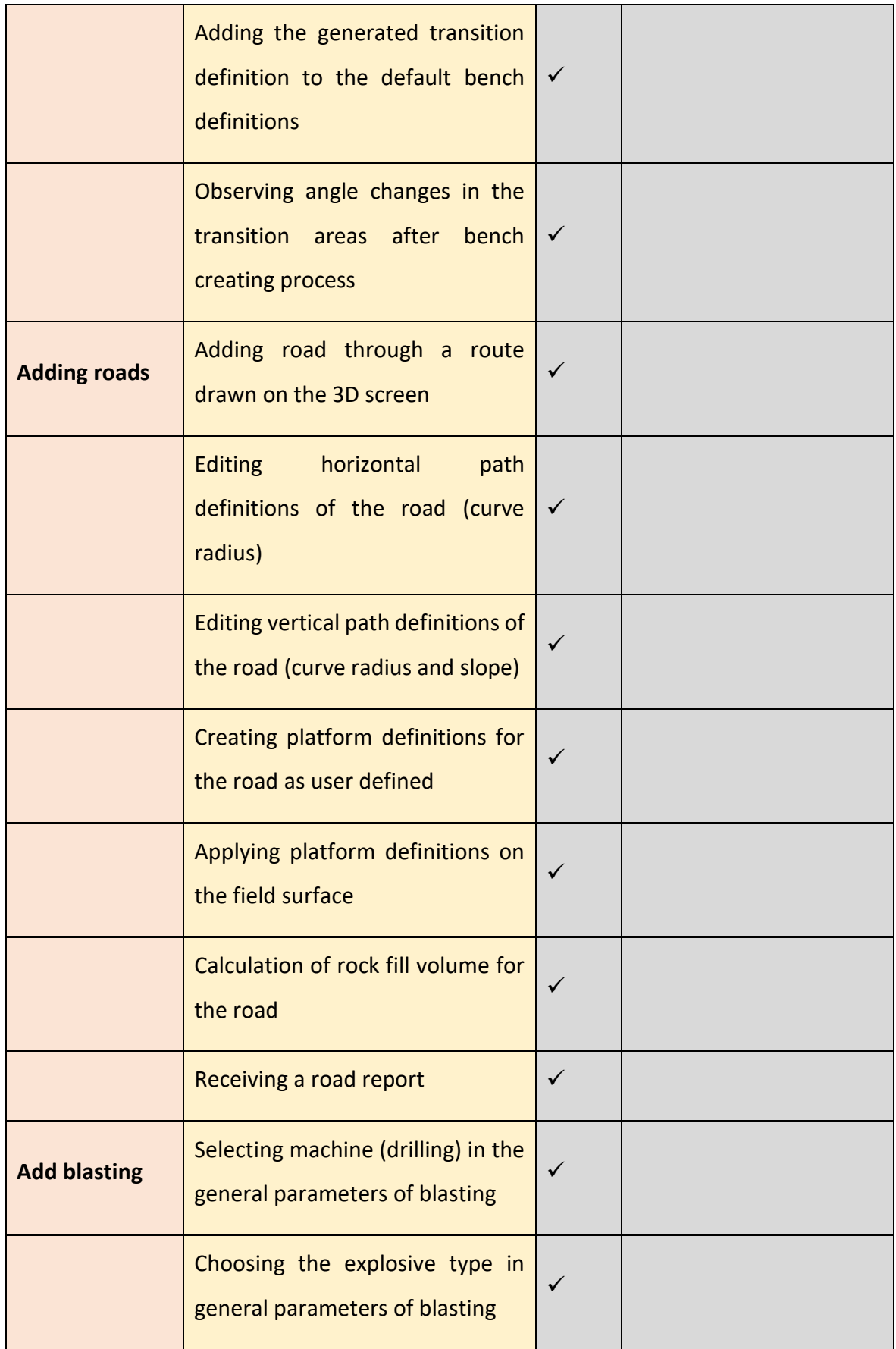

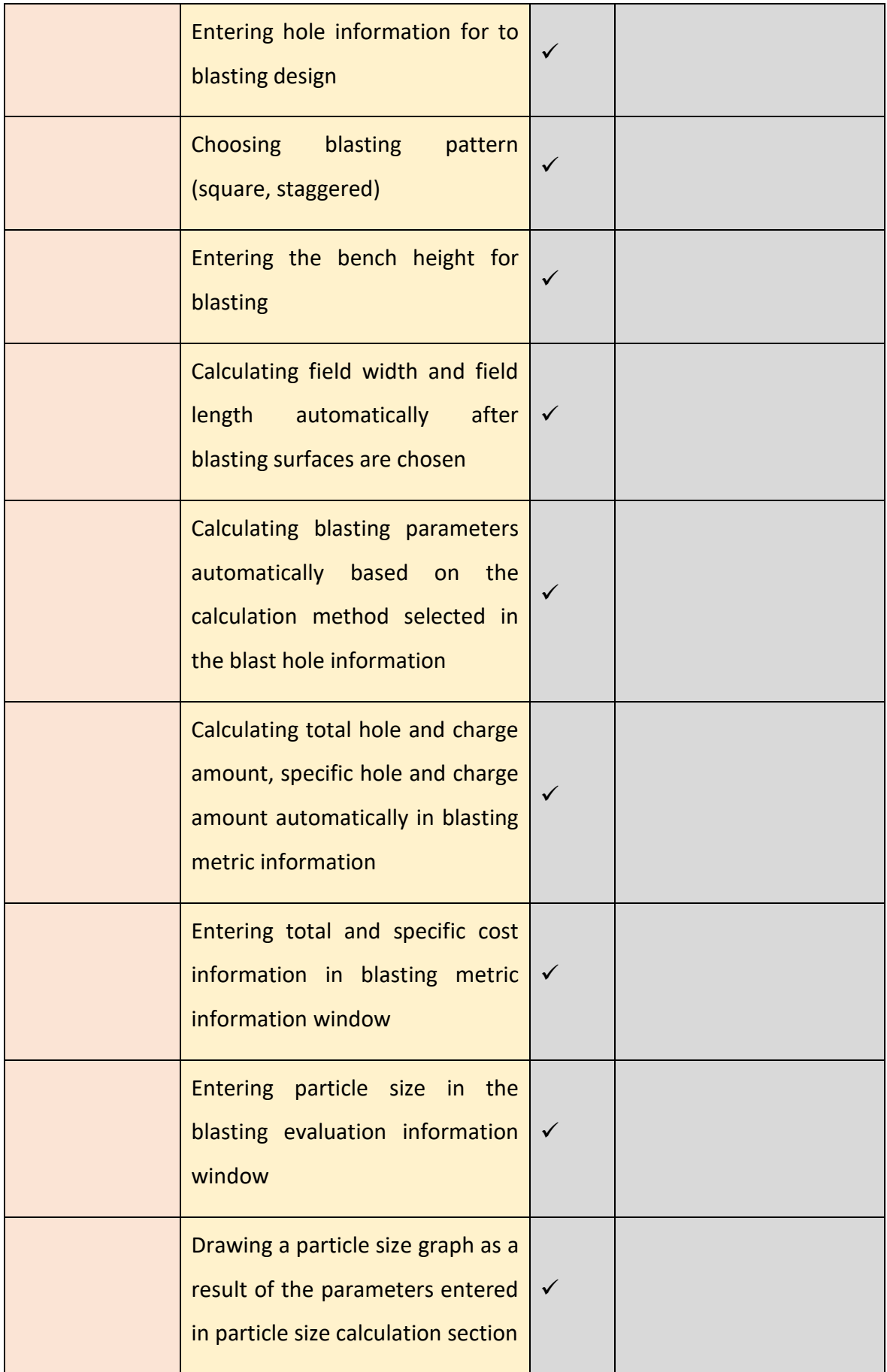

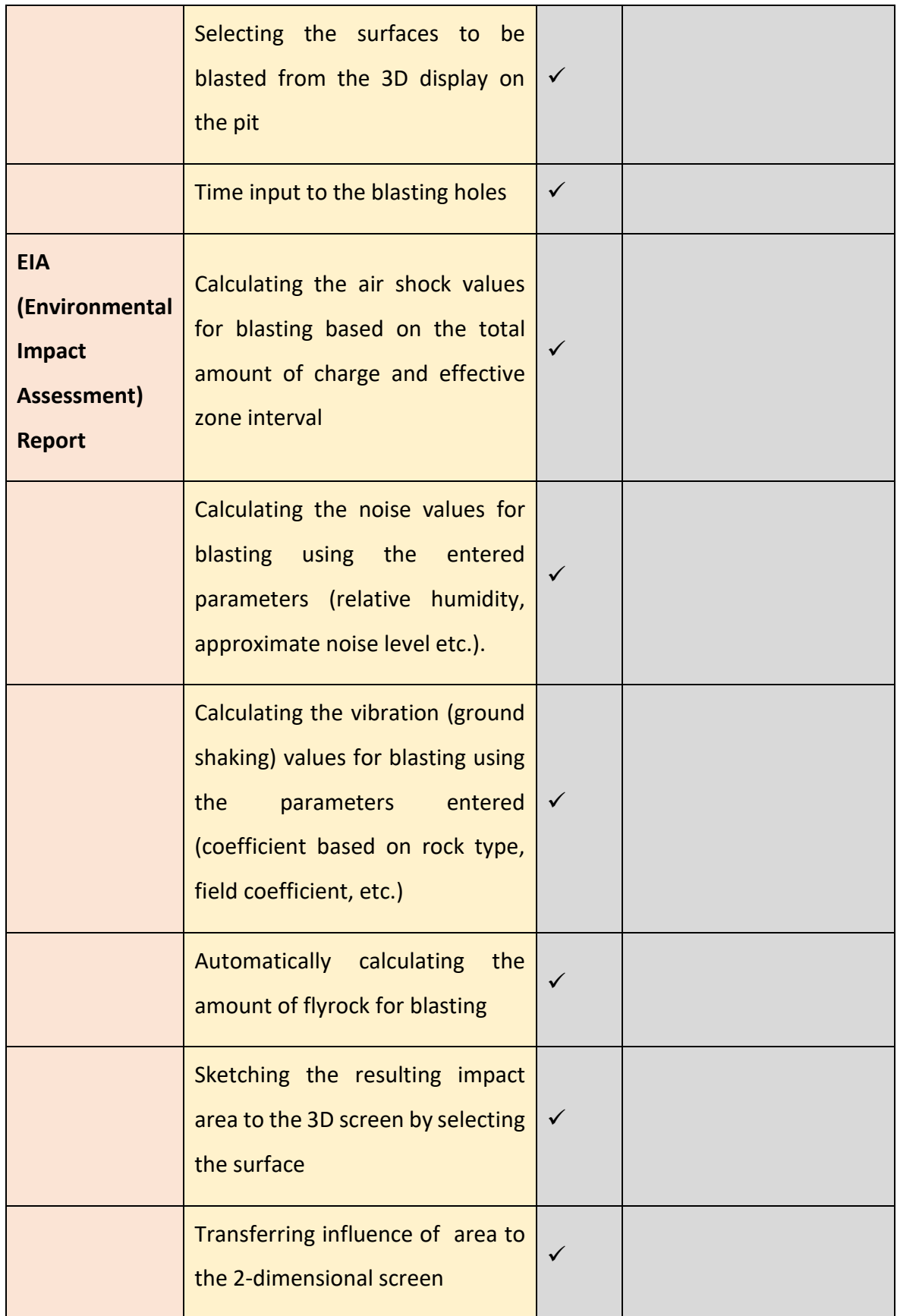

#### **5. Underground Mine Design Processes**

An underground mine can be considered as the sum of any openings connecting the mineralization to the surface such as face, bottom roadways, galleries and shafts. Therefore, these openings should be designed. Underground mine design processes were tested and test results are shown in [Table 10,](#page-29-0) indicating that underground mine design processes work functionally.

<span id="page-29-0"></span>Table 10. Process and sub-processes tested related to the underground mine design ( $\checkmark$ : test successful,  $x$ : test failed).

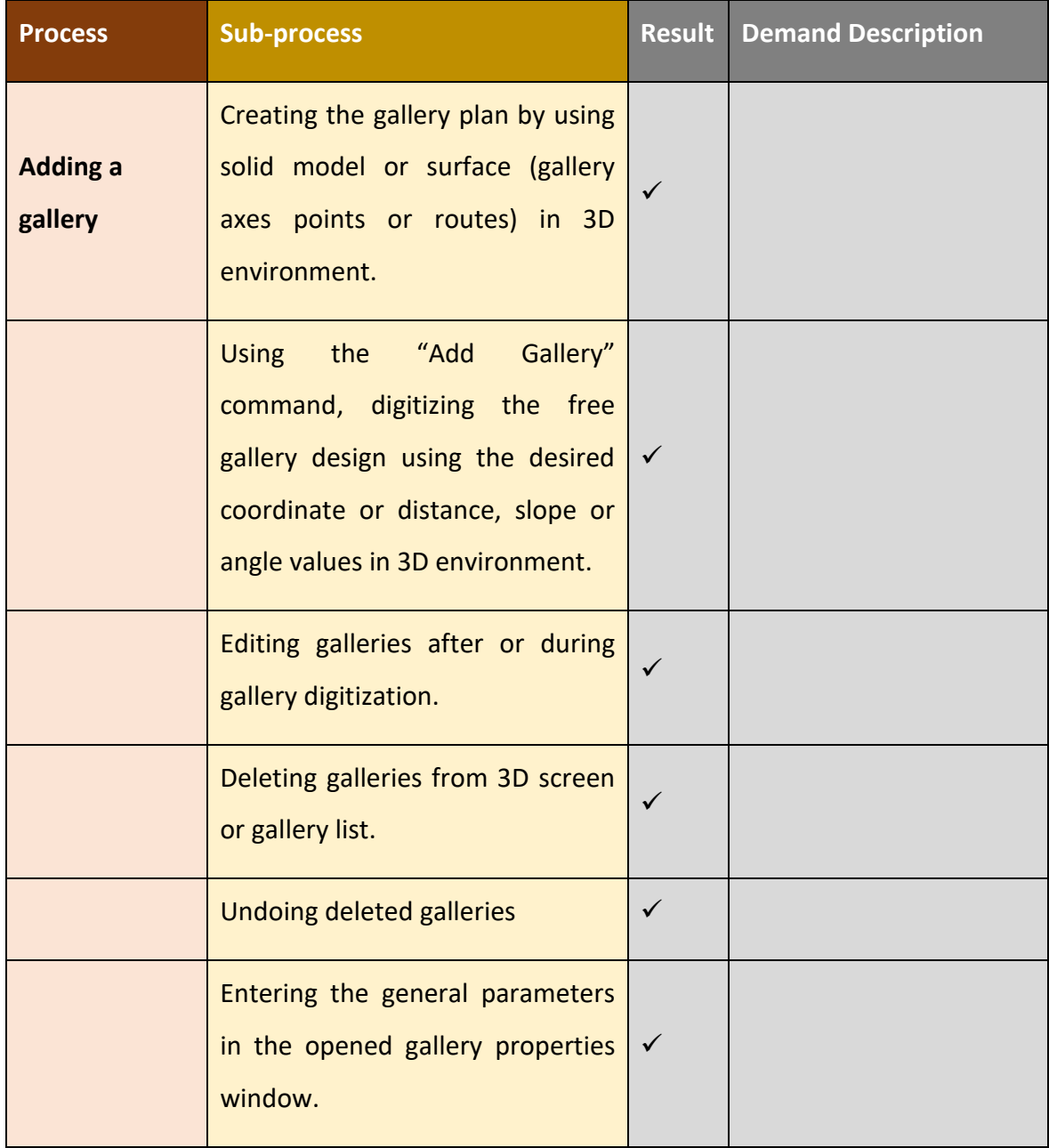

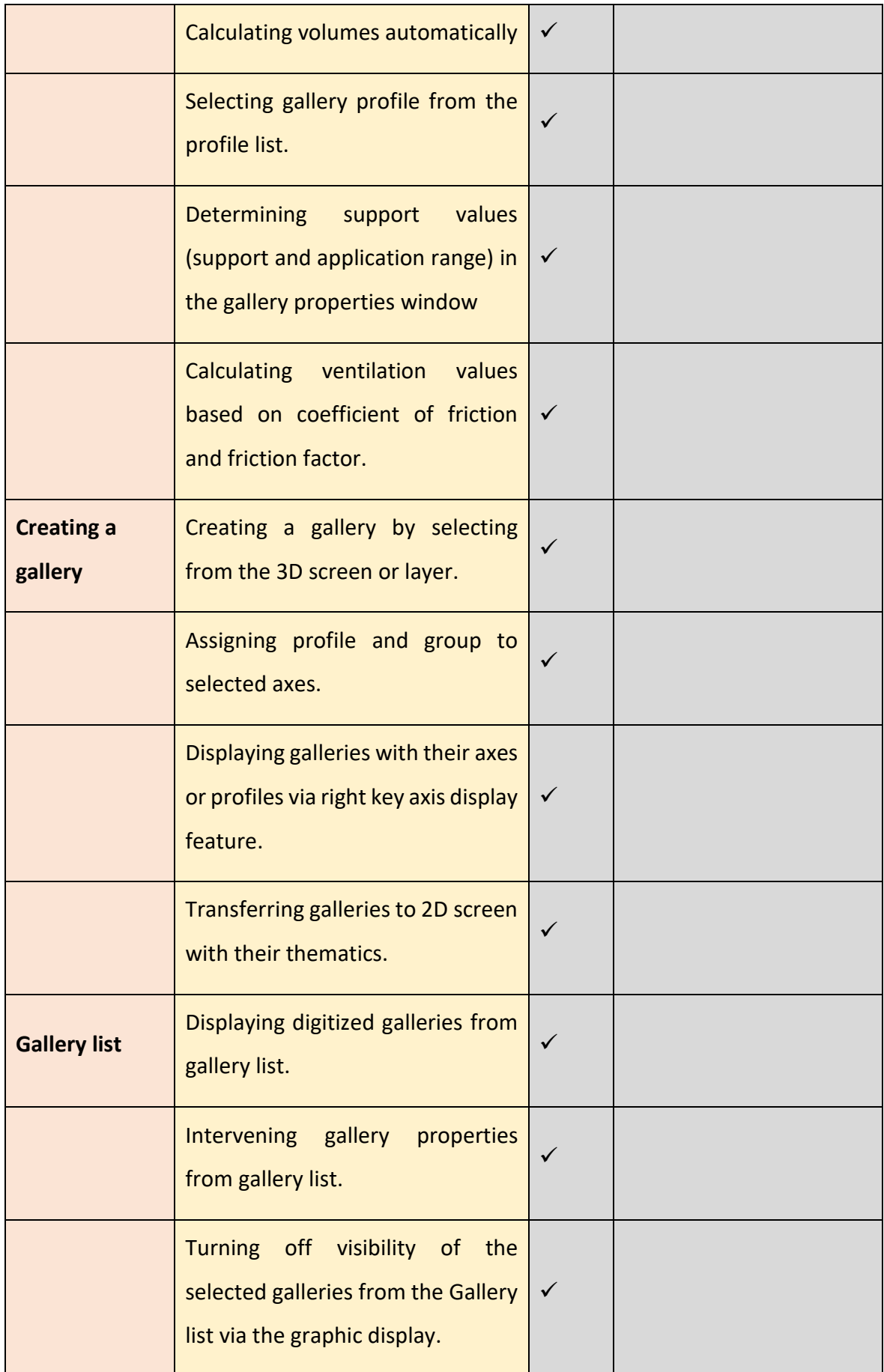

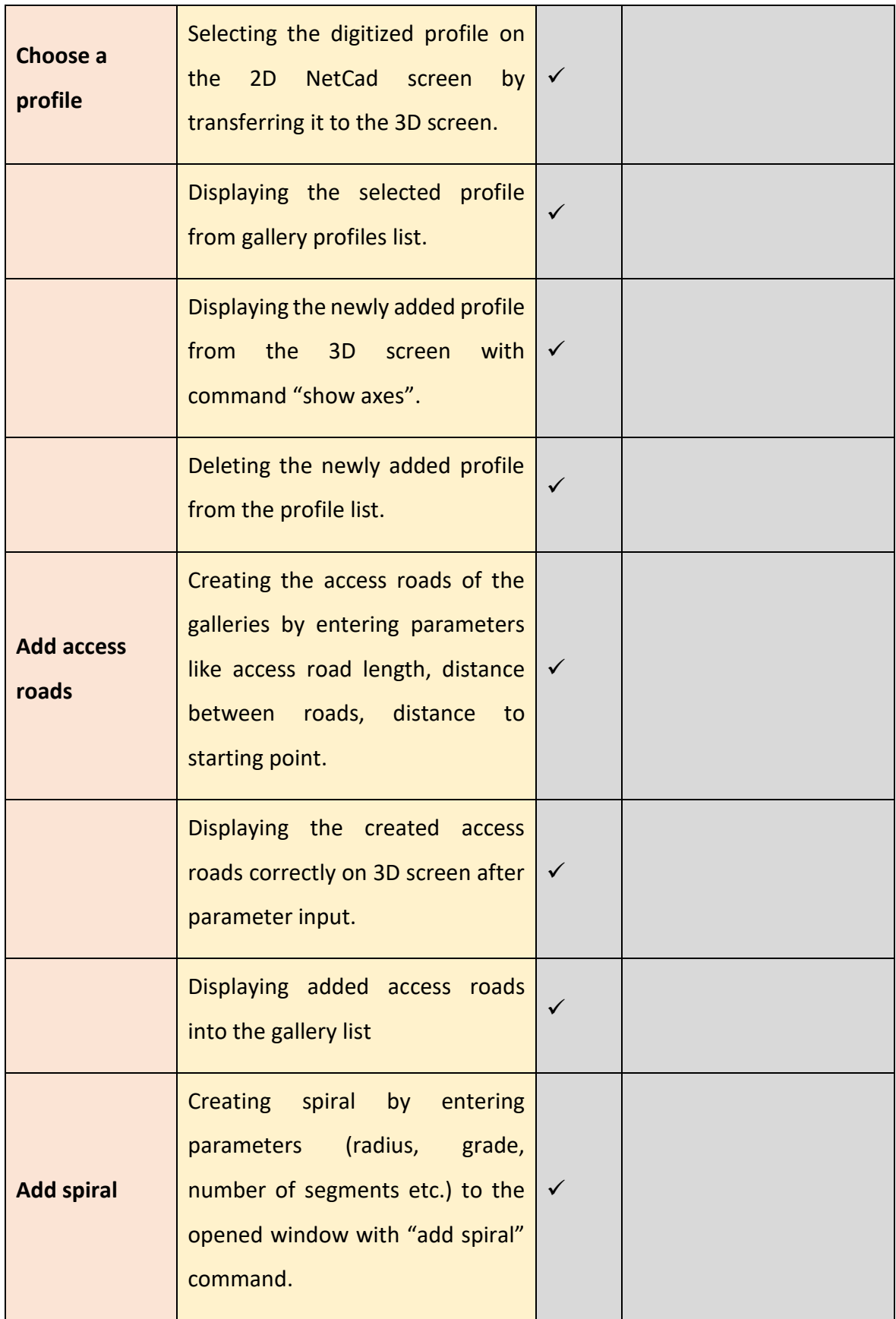

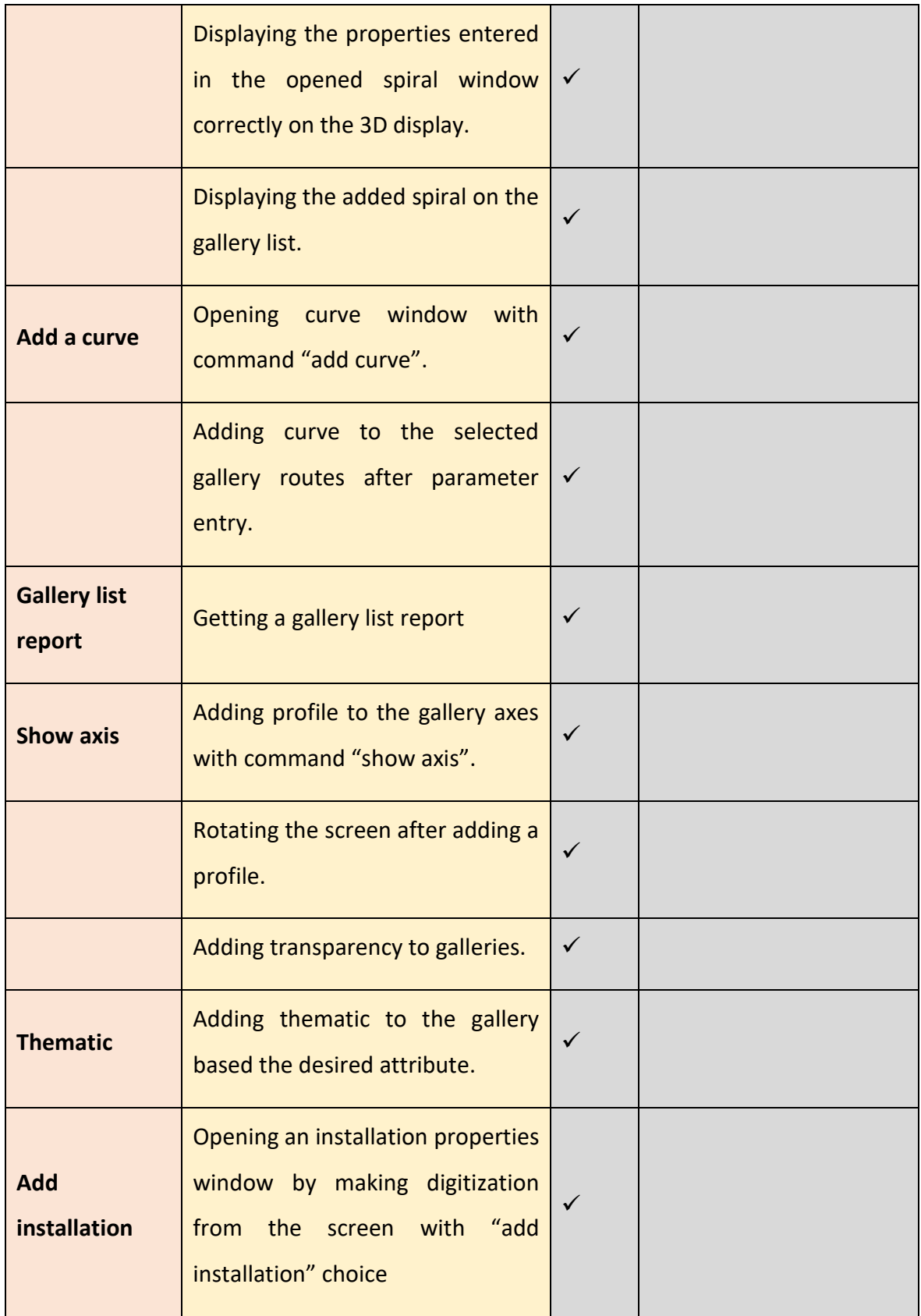

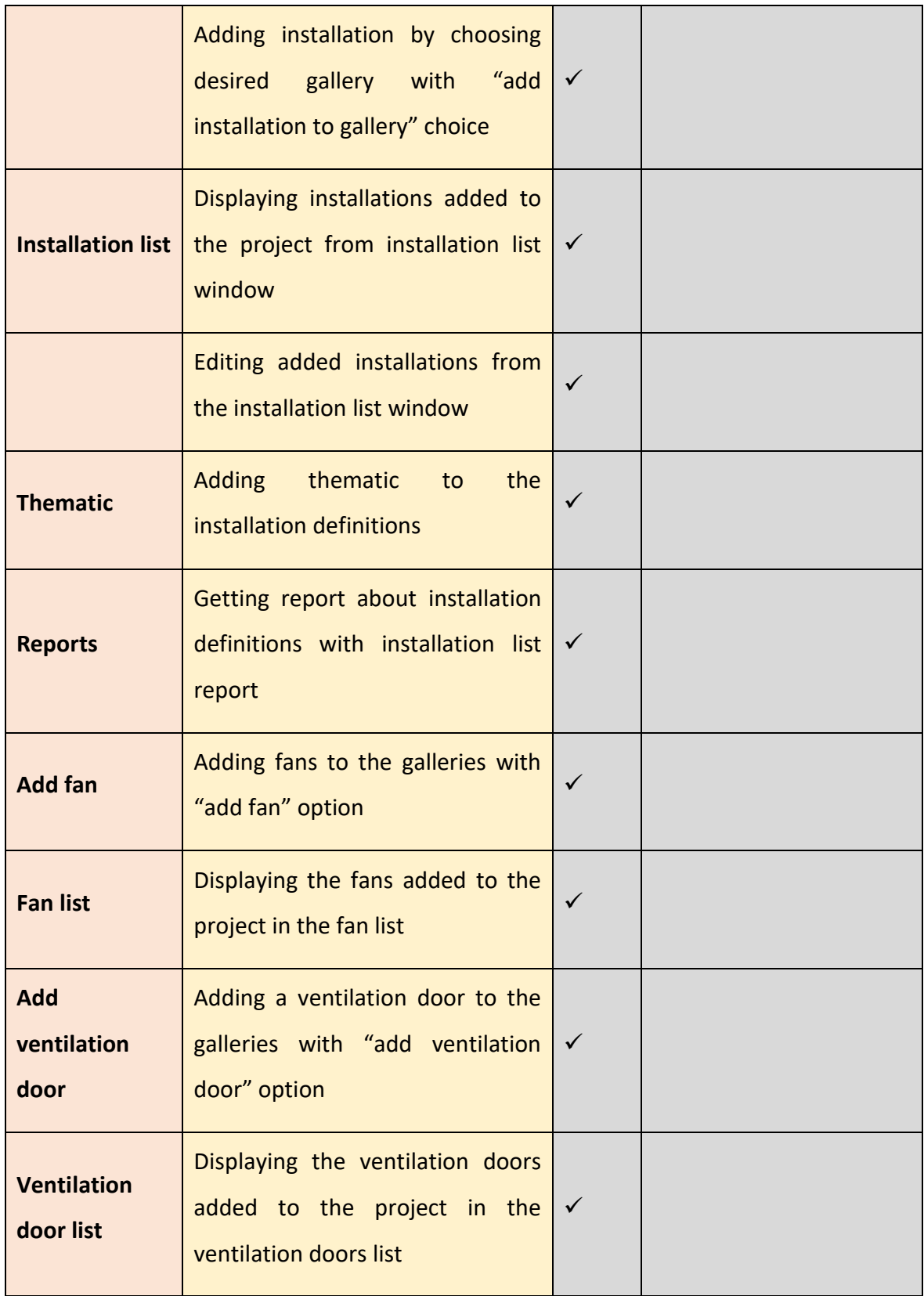

#### **6. Visualization**

Visualization processes were tested and shown in [Table 11,](#page-34-0) indicating that visualization processes are working functionally.

<span id="page-34-0"></span>Table 11. Process and sub-processes tested related to the visualization (√: test successful, : test failed).

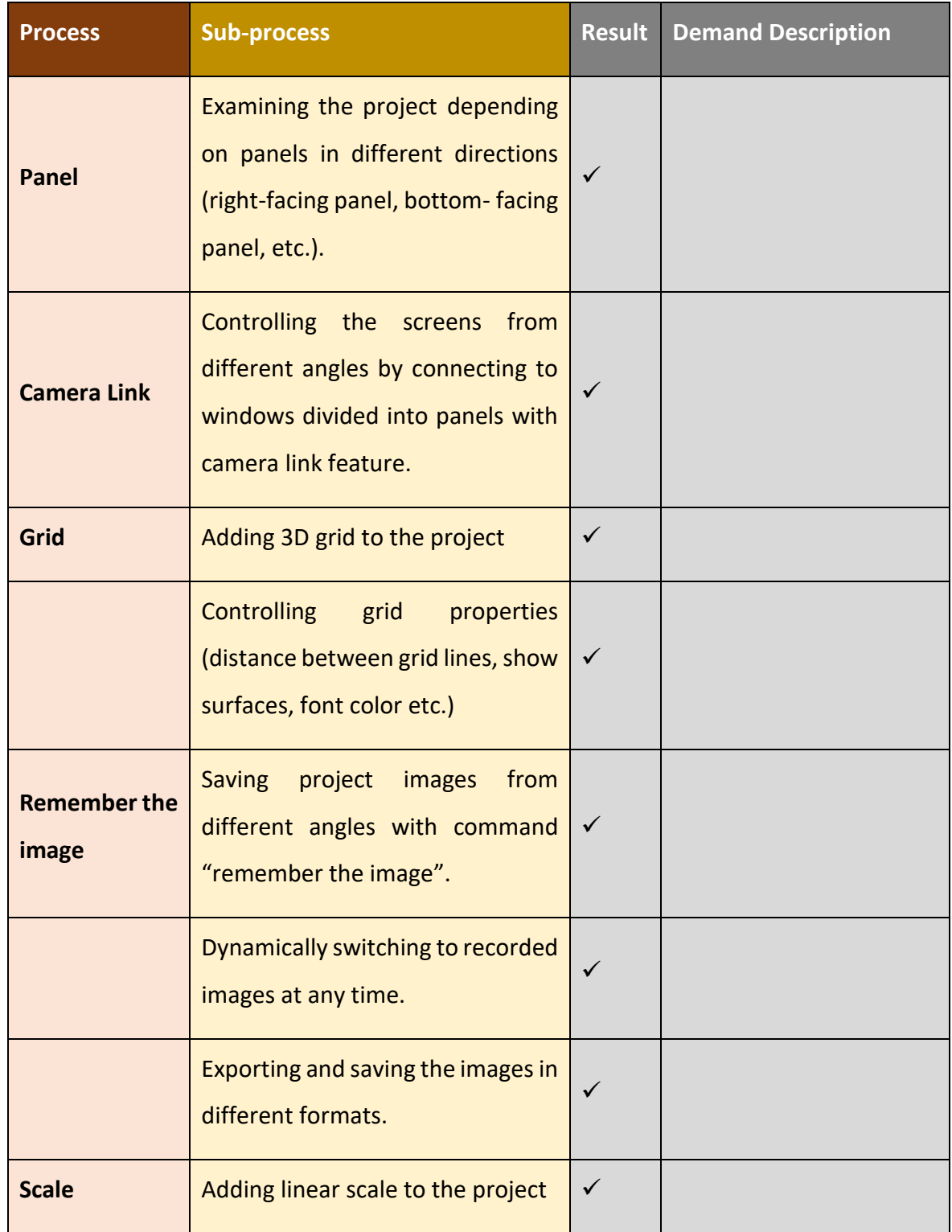

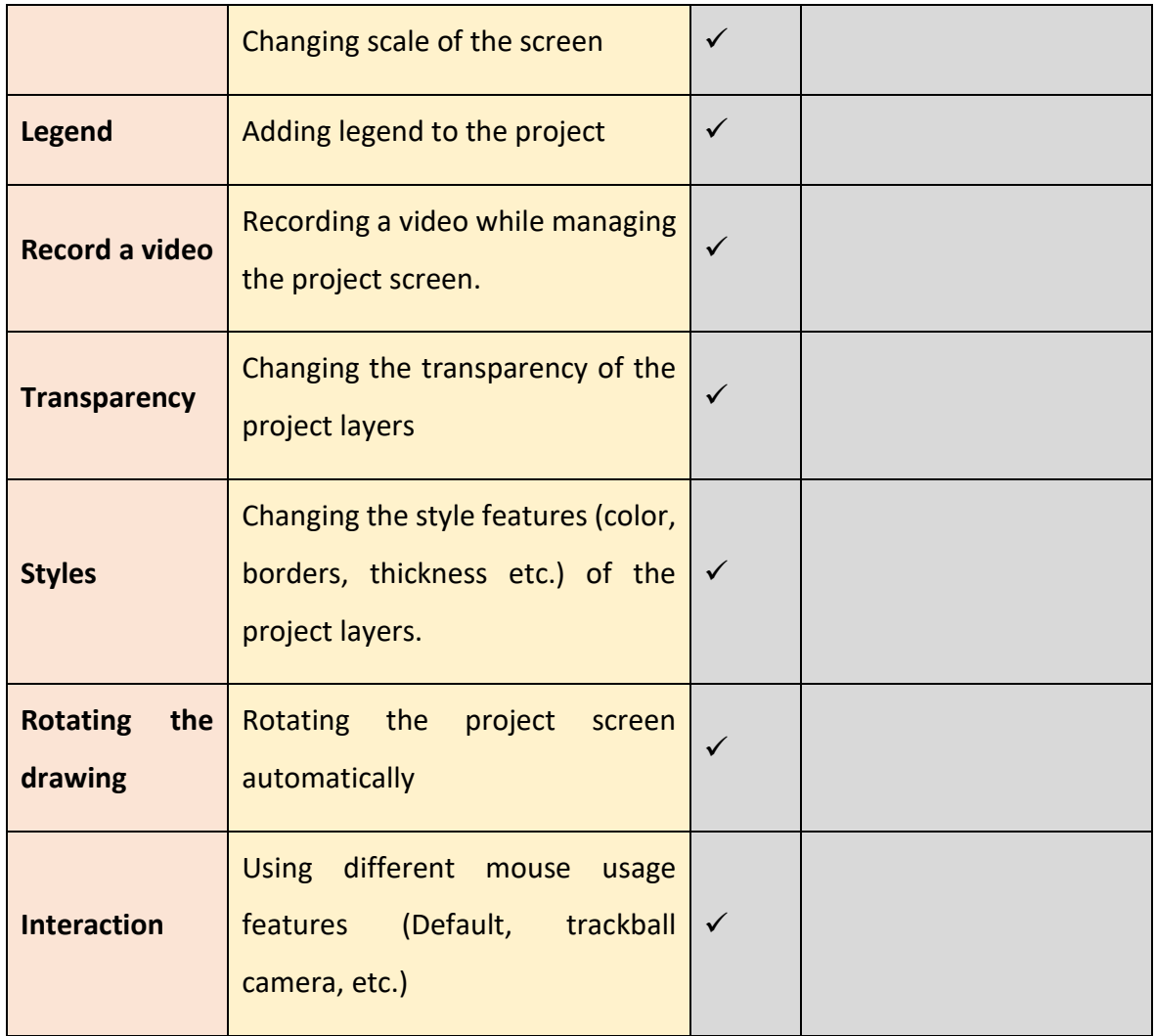

#### **CONCLUSION**

In the scope of the project initiated with the financial support of TUBITAK (Scientific and Technological Research Council of Turkey) and with cooperation of Hacettepe University, NetCad Software Inc., and TKI (Turkish Coal Enterprises), an integrated software was developed, that provides the user with three-dimensional orebody modeling and mine design. This software, called Netpro/MINE, was completed in 2012 and has been available to the mining industry of Turkey starting from this date.

In this project, a series of studies were carried out with the technical staff of the company in order to update the software in accordance with the recent developments in mineral resource/reserve estimation, to test the suitability of existing functions according to mining science and technology, and to bring in new functions and calculation tools. As a result of these studies, as detailed in the tables above, all the functions of the software were tested with actual data, approved by us and additional demands were made for some additional improvements.

Consequently, the improvements required for the next version of the software were largely completed during the testing process.

This report issigned on 02.01.2017 and is prepared by the researchers named below within the frame of the protocol signed between NetCad Software Inc. and Hacettepe Teknokent Teknoloji Transferi Ar-Ge Danışmanlık Enerji Sağlık Çevre İletişim San. ve Tic. A.Ş. on 20.04.2017.

Prof. Dr. Bahtiyar ÜNVER Prof. Dr. A. Erhan TERCAN *Mining Engineer Mining Engineer (M.Sc.)* Assoc. Prof. Dr. Mehmet Ali HİNDİSTAN *Mining Engineer (M.Sc.)*

Assist. Prof. Dr. Güneş ERTUNÇ *Mining Engineer (M.Sc.)*

Dr. Fırat ATALAY *Mining Engineer (M.Sc.)*